Документ подписан простой электронной подписью Информация о владельце: ФИО: Соловьев Дмитрий Александрович Должность: ректор ФГБОУ ВО Вавиловский университет

Дата подписания: 10.11.2023 07:37:41

#### Уникальный п<mark>рограммный ключ:</mark> 528682d78e671e566ab07f01fe1ba2172f735a12

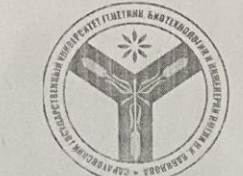

Федеральное государственное бюджетное образовательное учреждение высшего образования «Саратовский государственный университет генетики, биотехнологии и инженерии имени Н.И. Вавилова»

> **УТВЕРЖДАЮ** Декан факультета ВМПиБ Моргунова Н.Л./ rma 2023 г.

# МЕТОДИЧЕСКИЕ УКАЗАНИЯ

для выполнения выпускных квалификационных работ

Направление подготовки

Направленность (профиль)

Квалификация выпускника

Выпускающая кафедра

19.03.03 Продукты питания животного происхождения Технология мяса  $\mathbf{H}$ мясных продуктов Бакалавр

Технология производства И переработки продукции животноводства

Разработчики: заведующий кафедрой, Молчанов А.В. доцент, Левина Т.Ю.

поятись) пись)

Саратов 2023

# **Содержание**

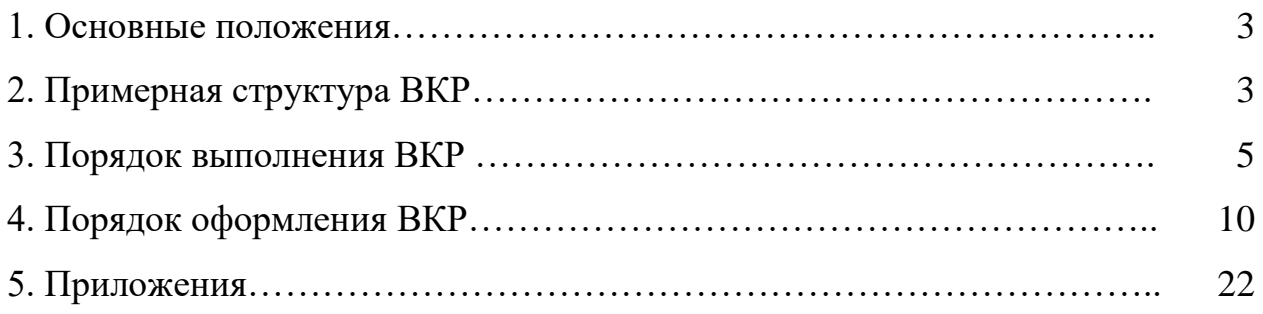

### **1. Основные положения**

Методические указания для выполнения выпускных квалификационных работ (далее – ВКР) по направлению подготовки 19.03.03 Продукты питания животного происхождения (направленность (профиль) – Технология мяса и мясных продуктов) разработаны на основании Положения о государственной итоговой аттестации обучающихся по основным профессиональным образовательным программам высшего образования – программам бакалавриата, программам специалитета, программам магистратуры, реализуемым в ФГБОУ ВО Саратовский ГАУ, утверждённого приказом ректора от 17 декабря 2020 г. № 857-ОД, а также Порядка разработки (актуализации) программ государственной итоговой аттестации обучающихся по основным профессиональным образовательным программам высшего образования – программам бакалавриата, программам специалитета и программам магистратуры, реализуемым в соответствии с актуализированными ФГОС ВО в ФГБОУ ВО Саратовский ГАУ, утверждённого приказом ректора от 29 августа 2017 г. № 552-ОД и Программы государственной итоговой аттестации, утверждённой деканом факультета ветеринарной медицины, пищевых и биотехнологий Н.Л. Моргуновой «30» августа 2023 г. (протокол № 3).

### **2. Примерная структура выпускной квалификационной работы**

**Титульный лист** (*приложение 1*)

### **Сопроводительные документы:**

- Задание на подготовку ВКР (*приложение 2*)

- Календарный график выполнения ВКР (*приложение 3*)

- Отзыв руководителя ВКР (*приложение 4*)

- Протокол проверки ВКР на объем заимствования

В качестве выпускной квалификационной работы может быть признана письменная работа, выполненная с использованием одного из избранных обучающимся методических вариантов.

**Первый вариант** - научно-исследовательская работа обучающихся.

**Второй вариант** - проектирование и реконструкция предприятия мясной отрасли

Тематика выпускных квалификационных работ должна:

- быть актуальной, соответствовать современному состоянию и перспективам развития практики, науки и техники;

- обеспечивать закрепление, расширение и углубление теоретических и практических знаний по специальности;

В качестве дипломных проектов могут быть проекты новых предприятий мясной отрасли, цехов, участков, проекты реконструкции или технического перевооружения предприятий, цехов, участков мясной отрасли.

### **2.1Структура и объем работы первого варианта**

Выпускная квалификационная работа с научно-исследовательской темой должна содержать следующие вложения и разделы.

### **1. Пояснительная записка:**

**Титульный лист** 

**Задание и календарный график на выполнение выпускной квалификационной работы** 

### **Содержание (оглавление)**

**Введение**

**основная часть** (обзор литературы и экспериментальная часть в соответствии с заданием руководителя);

- заключение;

- список использованных источников;

- приложения.

К работе прилагается следующее:

– отзыв научного руководителя;

– внешняя рецензия.

### **Экономическая эффективность разработки**

### **Выводы и предложения**

### **Список литературы**

### **Приложения**

Общий объем работы не должен превышать 100 листов печатного текста (компьютерная вёрстка).

Графическая часть (на усмотрение научного руководителя):

иллюстрирует выступление компьютерной Презентацией в программе PowerPoint.

Примерная структура презентации и результатов исследования:

- название работы, ФИО слушателя и руководителя;
- цель (и) и/или проблема(ы) исследования;
- задачи (исследовательские вопросы) работы;
- новизна исследуемых проблем и поставленных задач;
- краткие выводы по обзору теоретических концепций;
- обоснование схемы эксперимента и методов исследования;
- представление результатов исследования (анализа);
- выводы исследования;
- разработанные рекомендации;
- оценка ожидаемого или уже достигнутого результата.

### **2.1.1 Основные требования к содержанию разделов выпускной квалификационной работы первого варианта**

**Введение**

Современное состояние и перспективы выработки нового продукта в России (регионе) в условиях новых экономических отношений.

Научное и практическое место проблемы, решаемой в выпускной квалификационной работе, основная концепция ее решения, новизна постановки задач, гипотеза ожидаемого теоретического и практического результатов.

### **Обзор литературы**

В разделе указывается современное состояние проблемы, ее актуальность, рабочая гипотеза, перспективы использования в пищевой промышленности.

Основной задачей раздела является освещение изученности вопроса по теме выпускной квалификационной работы. Из обзора литературы должна вытекать необходимость дальнейшего изучения проблемы.

Этот раздел следует строить по принципу постепенного сужения диапазона рассматриваемых вопросов от общих к более конкретным, к теме работы.

Написанию обзора литературы должна предшествовать работа с литературными источниками. По каждому изучаемому источнику необходимо составить конспект (реферат) с указанием библиографических данных. Конспектируют научные работы, которые имеют прямое отношение к проводимым студентом исследованиям.

После изучения 25 - 30 литературных источников конспекты (рефераты) систематизируют в соответствии с планом раздела, разработанным совместно с руководителем работы. Отсутствие плана неизбежно приводит к бессистемному изложению материала. Этот раздел может иметь подразделы (подзаголовки) по группам вопросов.

Изложение материала в обзоре литературы должно быть последовательным и цельным.

Нельзя ограничиваться при обсуждении какого-нибудь положения простым перечислением перечня источников или изложенных в них результатов. По наиболее принципиальным положениям (позициям) необходимо сделать обобщающее заключение, выразить свое, аргументированное мнение со ссылками на источники. Если в литературе имеются противоречия по изучаемому вопросу, то студент должен сгруппировать источники в зависимости от характера взглядов авторов и выразить свое отношение к суждениям, то есть показать с чем он согласен или не согласен и почему.

При изложении обзора литературы обучающийся может также отметить отсутствие в доступной литературе достаточных сведений по затронутым вопросам. Для обзора литературы использовать только публикации за последние 5-10 лет в научно производственных, периодических изданиях, реферативных источниках и электронных ресурсах. Не следует привлекать учебную литературу, поскольку приводимый в ней фактический материал обычно вытекает из синтеза многочисленных работ, а не является результатом исследования автора учебника.

Анализ источников, используемых при составлении обзора литературы, может проводиться с соблюдением хронологического порядка, что дает возможность проследить решение вопроса в историческом аспекте, или в зависимости от

значимости результатов работы для решения данного вопроса. При наличии нескольких точек зрения на тот или иной вопрос возможным вариантом является также группировка источников по аналогичности результатов исследований, т.е. по идентичности заключений, выводов, мнений авторов. В конце обзора литературы на основании изученного материала необходимо сделать краткое заключение и сформулировать задачи, которые должны быть решены в выпускной квалификационной работе.

**Экспериментальная часть** (количество разделов на усмотрение руководителя)

Экспериментальная часть включает в себя:

- Цели и задачи работы, объекты исследования, методы исследования, организация постановки эксперимента;

- Разработку научно-обоснованной рецептуры и технологии производства разрабатываемого продукта;

- Обоснование основного и вспомогательного сырья;

- Обоснование технологических режимов производства разрабатываемого продукта;

- Разработку технологии производства разрабатываемого продукта;

- Исследование качества и безопасности разрабатываемого продукта.

Заключение, в котором необходимо сделать выводы о целесообразности разработки нового вида продукта, о предложениях по его внедрению на предприятии. В разделе приводятся конечные данные, обработанные методами статистики. Для наглядности данные формируют в таблицы, иллюстрируются графиками, схемами, диаграммами, фотографиями, рисунками и т.п.

Полученные результаты и суждения о них необходимо сопоставлять с данными литературных источников или с показателями производственной деятельности мясных (молочных) предприятий района, области, страны.

### *Экономическая эффективность разработки*

Заключительным этапом раздела должна быть экономическая оценка результатов исследований

#### **Выводы и предложения**

В разделе приводят основные выводы по результатам исследований.

### **Список литературы**

Все используемые в процессе проектирования источники информации включаются в список литературы. Литературные источники указываются, в алфавитном порядке. Оформление списка литературы производится в соответствии с требованиями ГОСТ.

#### **Приложения**

Вспомогательные материалы, принято выделять в приложения. Это могут быть:

- промежуточные математические выкладки и расчеты;

- таблицы вспомогательных цифровых данных;

- распечатки с ЭВМ (предварительно подготовленные в формате листа А 4);

- иллюстрации вспомогательного характера

- фотографии, видеоматериалы, электронные базы данных и т.д.

### **2.2Структура и объем работы второго варианта**

Выпускная квалификационная работа с проектным решением должна содержать следующие вложения и разделы.

### **1.Пояснительная записка**

Титульный лист

Задание на выполнение выпускной квалификационной работы

Аннотация

Содержание

Введение

1. Технико-экономическое обоснование строительства (при реконструкции и привязке к местности) предприятия

2. Технологическая часть:

- ассортимент вырабатываемой продукции;
- технологические схемы и описание технологии;
- материальный расчет;
- расчет рабочей силы;
- подбор технологического оборудования (по производительности).
- расчет площадей
- 3. Специальная часть (тематика на усмотрение руководителя)
- 4.Архитектурно-строительная часть
- 5. Оценка экономической эффективности проекта
- 7. Заключение

Список литературы

Приложения

Общий объем работы 60-100 страниц печатного текста.

Основной является технологическая часть, рекомендуемый объем которой в структуре пояснительной записки - не менее 60 %.

### **2. Графическая часть**

Графическая часть дипломного проекта должна быть непосредственно связана с расчетно-пояснительной запиской и отражать наиболее существенные результаты, полученные при решении конкретной технической задачи путем технологических и инженерных расчетов.

По содержанию чертежи должны отвечать требованиям проекта и служить наглядным материалом для доклада о выполненном дипломном проекте при его защите на заседании ГАК. Количество, состав чертежей по отдельным разделам в зависимости от темы дипломного проекта определяет руководитель дипломного проекта в задании, которым руководствуется дипломник.

Для профиля «Технология мяса и мясных продуктов» могут быть:

- генеральный план участка предприятия;

-компоновка цехов с нанесением всех основных потоков сырья, полуфабрикатов, готовой продукции;

-чертежи основных производственных помещений с расстановкой и монтажной привязкой оборудования М (1:50);

- для проекта реконструкции – планы цехов до и после реконструкции;

- поперечный и продольный разрезы здания;

- таблицы и схемы, отражающие содержание специального вопроса;

-технологическая схема приготовления какого-либо изделия, полуфабриката, представляющего особый интерес в производственной программе проектируемого предприятия;

- таблица основных показателей экономической деятельности предприятия.

### **Количество листов и их содержание определяет руководитель дипломного проекта.**

Чертежи дипломного проекта выполняются на листах формата А1 (594х481 мм). Строить чертежи возможно в программах: Corell, Drow, Кompas, Autokad.

### **2.2.1 Основные требования к содержанию разделов выпускной квалификационной работы второго варианта**

### **Титульный лист**

Титульный лист является первой страницей пояснительной записки. Вторым листом пояснительной записки служит задание на проектирование, подписанное студентом и руководителем.

### **Аннотация на дипломный проект**

Аннотация на дипломный проект (составляется после завершения работы над пояснительной запиской, является графической частью) брошюруется после листа задания на дипломное проектирование на русском языке.

Аннотация включает следующую информацию:

- тему дипломного проекта, работы;

- инициалы и фамилию автора;

- ученую степень, звание, инициалы, фамилию руководителя дипломного проекта;

- сведения о количестве страниц, листов графического материала, таблиц, рисунков, использованных литературных источников, приложений;

- краткую характеристику цели и задач дипломного проекта;

- полученные результаты и их новизну, основные технологические, технико-эксплуатационные или конструктивные характеристики разработки, оценку экономической эффективности предлагаемых решений.

Объем аннотации - до одной страницы машинописного (компьютерного) текста через 1,5 интервала.

### **Содержание**

Содержание включает название всех разделов и подразделов пояснительной записки с указанием номера страницы, на которой размещается начало раздела, подраздела. Нумерация страниц документа — сквозная, начиная с титульного листа, на котором номер страницы не проставляется. Страницы пояснительной записки нумеруют арабскими цифрами. Слово «Содержание» записывают в виде заголовка (симметрично тексту) с прописной буквы. Наименования, включенные в содержание, записывают строчными буквами, начиная с прописной буквы.

### **Введение**

Современное состояние и перспективы развития мясной промышленности в России (регионе) в условиях новых экономических отношений. Причины и следствия достижений (недостатков) производства продукции. Научное и практическое место проблемы, решаемой в выпускной квалификационной работе, основная концепция ее решения.

### **Технико-экономическое обоснование строительства (при реконструкции и привязке к местности) предприятия**

Экономическое обоснование является исходной частью дипломного проекта. Полученные в процессе его выполнения результаты составляют основу в последующих разделах. Исходя из общих принципов размещения предприятий пищевой промышленности, подчеркнуть, что, колбасные цеха и пищекомбинаты принято проектировать к местам потребления, а более специализированные предприятия, такие как убойные цеха, цеха по производству кормовых средств - к сырьевым базам.

В экономическом обосновании строительства предприятий пищевой промышленности рассматриваются следующие вопросы:

Обоснование выбора района строительства предприятия;

Характеристика пункта предполагаемого строительства предприятия;

Характеристика сырьевой зоны;

Расчет потребностей сырья на выпуск производственной программы.

Расчет потребности населения в продуктах;

Обоснование сменной мощности проектируемого предприятия.

При выполнении дипломного проекта по реконструкции действующего производства перед расчетом и подбором нового оборудования следует провести анализ физического и морального износа имеющегося, в случае его использования после реконструкции. При расширении производства или увеличении мощности необходимо привести поверочный расчет оборудования.

При выполнении дипломного проекта по реконструкции предприятия или цеха следует акцентировать внимание на особенностях организации технологических процессов до и после реконструкции.

#### **Технологическая часть**

Является основным, как по техническому смыслу, так и по объему разделом пояснительной записки. В ней рассматривают следующие вопросы:

1. Характеристика современного состояния техники и технологии в области проектируемого или реконструируемого производства на основе анализа технической и патентной литературы;

2.Выбор и обоснование базовых технологических схем производства.

Характеристику технологических схем производства приводят кратко в случае применения общепринятых технологических приемов и параметров.

Подробное описание необходимо в случае выбора оригинальных, запатентованных технологий, передового отечественного и зарубежного опыта с обязательной ссылкой на источники информации технологические инструкции, учебники, учебные пособия или иную техническую литературу).

### *Выбор ассортимента*

При помощи руководителя дипломного проекта студент выбирает ассортиментную группу, вырабатываемой продукции на строящемся предприятии. При этом необходимо учитывать: специализацию предприятия, потребность населения в мясных продуктах, виды и качество поступающего сырья, целесообразность выработки того или иного продукта на проектируемом предприятии, в т.ч. продукции с длительным сроком хранения с повышенным содержанием биологически и физиологически активных веществ, с различными вкусовыми добавками, широкое применение инноваций в области расфасовки и упаковки, комплексное использование сырья. Выбор способа производства и обоснование схемы технологических процессов – начальный этап, во многом определяющий характер последующей работы при выполнении технологической части дипломного проекта. Используя опыт, приобретенный на производственной практике, обосновывают выбор рационального способа производства с учетом его технико-экономических показателей и степени соответствия современному уровню развития техники и технологии переработки животного сырья.

Выбор способа производства продуктов может заключаться:

 В выборе одного из известных способов производства продуктов с применением различных технологических операций на одинаковом оборудовании.

 В выборе одной из известных систем машин или различного технологического оборудования при одной и той же технологии производства продуктов.

Анализ возможности применения различных технологических приемов выработки продукции для нескольких способов производства, с использование различных способов аппаратурного оформления и систем машин, проводят с учетом требований, изложенных в технологических, инструкциях. Для правильного выбора и построения схемы технологических процессов необходимо располагать следующими источниками информации:

Технические регламенты по производству продукции;

Технологические инструкции по производству продукции проектируемого ассортимента;

ГОСТы или технические условия на продукцию;

Временные нормы типового проектирования;

Данного прогрессивного опыта, результаты научно- исследовательских и опытно-конструкторских работ в области совершенствования производства мясной продукции планируемого ассортимента;

Опыт работы передовых предприятий.

Для создания эффективного производства необходимо предусмотреть рациональное комплексное использование сырья. Вторичные ресурсы имеют широкое прикладное значение: они могут служить сырьем для получения пищевой, кормовой продукции, а также медицинских и лечебно-профилактических препаратов.

### *Технологические схемы и описание технологии*

После окончательного установления ассортимента продукции приступают к описанию технологии производства. Способ производства зависит и от мощности предприятия, объема выработки продукции или переработки сырья. Из нескольких технологических режимов обработки продукции предлагается один, с обоснованием необходимости его использования.

После этого с помощью векторов оформляется краткая схема технологического процесса.

На схеме отмечают температуру, давление, продолжительность процесса, подачу компонентов, переработку отходов.

После этого приводятся особенности технологических приемов и режимов производства отдельных видов продуктов из выбранного ассортимента.

### *Материальный расчет*

При расчетах сырья мясожирового производства выходы по убою скота, разделке туш и обработке продуктов убоя принимают в соответствии с действующими нормами исходя из количества голов каждого вида скота, их живой массы и % выходов частей, получаемых в процессе переработки скота. Расчет основного и вспомогательного сырья для колбасного производства ведут отдельно для каждого вида, исходя из рецептуры его изготовления и выхода готовой продукции. Расчеты вспомогательных материалов и тары выполняют по отдельным цехам на основании выработанной продукции, норм на единицу продукции, вместимости тары.

### *Расчет рабочей силы*

Численность работающих на предприятии рассчитывают по операционным нормам выработки и по удельным нормам трудовых затрат.

### *Подбор и расчет технологического оборудования*

Подбор и расчет технологического оборудования выполняют в строгом соответствии с результатами продуктового (материального) расчета, частными диаграммами направлений технологической переработки сырья, с учетом выбранных способов и режимов производства, графиком технологических процессов (технологическими схемами). При этом необходимо руководствоваться следующими основными принципами:

1) машины и аппараты должны соответствовать современному уровню техники, базирующемуся на новом высокопроизводительном прогрессивном оборудовании непрерывного действия;

2) обеспечивать бесперебойную работу предприятия при четком соблюдении технологических процессов и режимов производства;

3) добиваться высокой эффективности и максимального использования производительности оборудования;

4) наладить комплексную автоматизацию производства и механизацию трудоемких операций;

5) подобрать оборудование, экономно расходующее электроэнергию, пар, холод, воду;

6) проводить циркуляционную мойку, программируемую мойку и дезинфекцию оборудования;

7) обеспечить высокое качество и низкую себестоимость выпускаемой продукции.

Правильный выбор оборудования способствует планомерной и четкой работе всего предприятия.

Первоначальный выбор оборудования зависит от технологических процессов, с которых начинается переработка (приемка) сырья. В данном разделе необходимо произвести расчет производительности технологического оборудования.

При выполнении расчетов на ЭВМ в приложении приводят алгоритмы, распечатки результатов расчетов и т. п. При расчете и подборе оборудования следует дать критерии выбора и его технические характеристики.

#### *Расчет площадей основных и вспомогательных помещений*

В соответствии с действующими строительными нормами и правилами (СНИП) площади производственных зданий делятся на следующие основные категории: основные рабочие (производственные) площади, подсобные и складские помещения, вспомогательные помещения.

В данном разделе необходимо произвести расчет площадей производственных помещений. Для учебного проектирования предложены следующие типы расчета площадей:

– по удельной норме площади на единицу мощности предприятия;

– по суммарной площади технологического оборудования с учетом коэффициента запаса площади на обслуживающие технологическое оборудование площадки и проходы;

– способ плоскостного моделирования технологического оборудования в помещениях с учетом обслуживающих площадок, проходов, транспортных путей.

Площадь камер хранения готовой продукции определяют по нормам проектирования в соответствии с количеством единовременно хранимой продукции и установленной нормой нагрузки. Площадь специализированных отделений, лабораторий, подсобных помещений, вспомогательных помещений подбирается и рассчитывается по справочной литературе.

*Специальная часть* (тематика на усмотрение руководителя в соответствии с темой ВКР)

*Архитектурно-строительная часть*

### *Компоновка производственных помещений и объемно-планировочные решения на предприятии*

Компоновка предполагает рациональное размещение производственных цехов, подсобных, складских и вспомогательных помещений в главном корпусе предприятия, с учетом следующих положений:

– простоты плана, объема и поперечного профиля здания;

– возможности применения укрупненной унифицированной сетки колонн;

– использования межферменного пространства для размещения технического этажа с целью монтажа различных коммуникаций;

– размещения под единым покрытием возможно большего количества производственных, подсобных, складских и вспомогательных помещений.

Основой для первоначальной компоновки является суммарная площадь производственных, вспомогательных и складских помещений, выраженная в квадратных метрах и в строительных квадратах с разбивочными осями 6x6, 6x12 или 6x18 м соответственно по длине и ширине здания.

С целью нахождения наиболее рационального варианта компоновки необходимо, прежде всего продумать необходимые связи между цехами, вспомогательными и подсобными службами и разделить их по значимости в производстве.

При компоновке помещений важным условием является соблюдение поточности движения сырья, полуфабрикатов, готового продукта, тары и необходимых для производства материалов. В данном разделе необходимо обосновать этажность здания. Расчёт этажности в этом случае производят с учётом общей площади всех помещений завода и площади цехов и складов, которые по условиям работы должны быть расположены на первом этаже. Затем необходимо определить высоту цехов принимая 3,6 м и более (кратной 1,2 м), с учётом габаритов оборудования. Чтобы не увеличивать высоту здания, в отдельных случаях разрешается проектировать светильник над той частью цеха, где размещается оборудование. Также необходимо выбрать шаг колонн, модули пролетов, толщину стен перегородок, ширину проходов, коридоров, оконных проемов, ворот и дверей. Расстановку оборудования осуществляют методом плоскостного моделирования на плане завода.

При расстановке оборудования предусматривают проходы между машинами шириной 1 м и между машинами и стенами не менее 0,7 м. Кроме того, необходимо соблюдать следующие расстояния при размещении оборудования: между выступающими частями машин и аппаратов в местах, где не предусмотрено движение людей-0.5 м; при установке аппаратов фронтами один к другому – не менее 1,5 м; между выступающими частями машин и аппаратов при одностороннем проходе (с учётом разводки трубопроводов) -1,0 м; для оборудования с выдвижными частями (поверхности нагрева, крышки) проходы выбирают с учётом величины этих выдвижных деталей с целью создания условий свободного удаления их наружу.

Для обслуживания аппаратов перед каждым из них со стороны органов управления проектируют рабочие площадки по всей длине машины шириной от 2

до 3 м. Перед каждым пультом управления должно быть предусмотрено место не менее 1м. Для уменьшения механического воздействия на продукт следует стремиться к созданию гравитационного потока, используя опорные площадки, антресоли и междуэтажные перекрытия. В каждом цехе предусматривают проходы для обслуживающего персонала и при необходимости — для проезда внутризаводского транспорта. Двери, окна, лестничные клетки и лифты наносят на чертёж после размещения оборудования. Одновременно с расстановкой оборудования уточняют размеры цехов, совершенствуя их компоновку.

### *Генеральный план предприятия*

Генеральный план - план взаимного расположения зданий и сооружений, транспортных путей, подземных и наружных коммуникаций. Число зданий и сооружений на генеральном плане зависит от таких факторов как тип и мощность предприятия, место строительства, обеспеченность предприятия водой, электроэнергией, холодом и паром, блокирования отдельных помещений и сооружений. Количество сооружений на площадке строительства находится в зависимости от вида топлива и системы канализации на проектируемом предприятии. Необходимо пояснить блокирование зданий и сооружений на генеральном плане. Блокированию подлежат как основные производственные здания, так и вспомогательные и обслуживающие здания, а также инженерные устройства и установки; так, например, должны быть созданы блоки заготовительных цехов, обрабатывающих цехов, складского и ремонтного хозяйства, насосные станций и энергетических установок и т. д.

Генеральный план промышленного предприятия проектируется по зонам (предзаводская, производственная, сырьевая зона, экспедиционная зона, топливная зона). Разработку генеральных планов новых и реконструируемых предприятий и промышленных районов (группы предприятий) ведут в соответствии с СН и П 11-89-80 «Генеральные планы промышленных предприятий». В данном разделе необходимо произвести расчет технико-экономических показателей генерального плана. Эти показатели зависят от площади территории, измеряемой в гектарах, коэффициентов застройки и использования участка.

### **Оценка экономической эффективности проекта**

Для анализа могут быть рассчитаны следующие показатели: (на усмотрение руководителя бакалаврской работы)

– годовой выпуск продукции основной номенклатуры в натуральном выражении (всего и по видам);

– общая сметная стоимость строительства – всего, в т.ч. строительные работы, оборудование;

– удельные капитальные вложения на 1000 руб. товарной продукции и на единицу мощности оборудования по видам;

– производственные фонды – всего, в т.ч. по видам;

– годовой выпуск товарной продукции в сопоставимых ценах на 1 руб. основных производственных фондов (фондоотдача);

– полная себестоимость товарной продукции;

затраты на 1 руб. товарной продукции (материалоемкость);

- годовой экономический эффект от реализации продукции;
- рентабельность оборота (производства);
- среднесписочная численность промышленно-производственного персо-

#### нала;

- производительность труда;
- режим работы основного производства;
- коэффициент сменности оборудования;
- уровень ручного труда;
- степень охвата рабочих механизированным и автоматизированным трудом;
	- годовая потребность в сырье, электроэнергии, топливе и др. ресурсах;
	- удельный расход ресурсов на единицу продукции (по видам ресурсов);

съем продукции в  $1m^2$  производственных площадей, коэффициент использования производственных площадей;

– среднегодовой выпуск продукции из вторичного молочного сырья на тонну перерабатываемого молока;

– среднегодовой выпуск товарной продукции (по видам) из тонны перерабатываемого сырья.

В дипломных проектах, посвященных реконструкции (техническому перевооружению) действующих предприятий, рекомендуется применять ту же систему экономических показателей, что и в случае нового строительства. Значения показателей до реконструкции сравниваются с их величиной после реконструкции.

Исключение составляет один показатель - вместо прибыли берется прирост прибыли, обусловленный капиталовложениями, который и используется для расчета уровня рентабельности и срока окупаемости капитала.

Анализ технико-экономических показателей проводится методом сравнения. Прием сравнения заключается в сопоставлении показателей до и после реализации мероприятия проекта. Как правило, сроки реализации проекта охватывают период более одного года. В этом случае для того, чтобы результаты сравнения обеспечивали правильные выводы анализа, необходимо установить сопоставимость сравниваемых показателей, то есть их однородность и однокачественность. Сопоставимость аналитических показателей связана со сравнимостью календарных сроков, методов оценки, условий работы, инфляционных процессов и т. д.

#### **Заключение**

Заключение должно содержать оценку результатов работы. Приводят основные выводы по всем разделам записки и графической части, которые должны отражать особенности бакалаврской работы. Кратко формулируют, за счет, каких технологических, технических и инженерных решений достигается повышение качества выпускаемой продукции, совершенствование технологических процессов, рациональное и безотходное использование сырьевых ресурсов, удовлетво-

рение потребностей различных слоев населения в полноценных продуктах питания и т.п. Следует отметить, чем работа завершена: получением определенных результатов, разработкой специального вопроса, новой технологией, оригинальным планировочным решением предприятия в целом или отдельных функциональных групп, технологических зон, применением новых перспективных видов оборудования, новых форм организации производства и обслуживания потребителей и т.д.

В конце заключения указывают технико-экономические показатели проектируемого предприятия, свидетельствующие о целесообразности строительства предприятия пищевой промышленности.

### **Список литературы**

Все используемые в процессе проектирования источники информации включаются в библиографический список, который включает основную и дополнительную отечественную и зарубежную литературу, патентную литературу, а также перечень нормативных документов: государственных и отраслевых стандартов, технических условий и технологических инструкций, методических указаний и рекомендаций, проспекты отечественных и зарубежных фирм, использованных при работе над проектом, изложенную в алфавитном порядке по фамилии автора с указанием издательства, место издания (город) и года издания. Примеры оформления списка литературы приведены в разделе 4.1, в соответствии с требованиями ГОСТ 7.1-2003.

### **Приложения**

При необходимости пояснительная записка дополняется приложениями. В раздел приложений выносятся: спецификация оборудования к конкретным чертежам, экспликация помещений, графики, рисунки, схемы, на которые должны быть ссылки в тексте пояснительной записки. Каждое приложение начинается с нового листа с указанием в центре слова «Приложение».

### **3. Порядок выполнения ВКР**

Процесс выполнения ВКР включает следующие этапы:

- выбор темы, назначение научного руководителя;
- изучение требований, предъявляемых к данной работе;
- согласование с научным руководителем плана работы;

 изучение литературы по проблеме; определение цели, задач и методов исследования;

- непосредственная разработка проблемы (темы);
- обобщение полученных результатов;
- написание работы;
- проверка работы на наличие заимствованного текста;
- предварительная защита работы;
- защита и оценка работы.

В рамках работы по подготовке ВКР обучающийся должен:

 формулировать и решать задачи, возникающие в ходе научноисследовательской деятельности и требующие углубленных профессиональных знаний;

 выбирать необходимые методы исследования, модифицировать существующие и разрабатывать новые методы, исходя из задач конкретного исследования;

 обобщать, систематизировать и теоретически осмысливать эмпирический материал;

 обрабатывать полученные результаты, анализировать и осмысливать их с учетом имеющихся литературных данных;

 вести библиографическую работу с привлечением современных информационных технологий;

владеть навыками и приемами источниковедческой критики;

 владеть иностранными языками в той мере, какая необходима для самостоятельной работы над нормативными источниками и научной литературой;

 представить итоги проведенного исследования в виде письменной работы, оформленной в соответствии с имеющимися требованиями, с привлечением современных средств редактирования и печати.

**3.1.** Не позднее 15 октября последнего учебного года необходимо на официальной странице кафедры «Технология производства и переработки продукции животноводства» на официальном сайте ФГБОУ ВО Вавиловский университет во вкладке «Государственная итоговая аттестация» ознакомится:

- с перечнем ВКР, предлагаемых для разработки;

- с предлагаемыми руководителями ВКР;

- с формами выполнения ВКР (индивидуальная или групповая);

- с программой ГИА, в том числе оценочными средствами и методическими материалами по выполнению и защите ВКР.

**3.2.** Обучающийся может предложить свою тематику ВКР, в случае обоснованности целесообразности ее разработки для практического применения в соответствующей области профессиональной деятельности или на конкретном объекте профессиональной деятельности путём предоставления рекомендательного письма о закреплении темы ВКР с профильного предприятия (примерная форма письма представлена в *приложении 5*) не позднее, чем за 2 недели до начала преддипломной практики.

Для утверждения темы ВКР, предложенной самим обучающимся (обучающимися), ему (им) необходимо согласовать ее с руководителем и обосновать целесообразность выбора данной тематики на заседании кафедры (решение фиксируется в протоколе заседания кафедры, обучающийся получает выписку из протокола заседания кафедры).

**3.3.** Не позднее 20 ноября текущего учебного года завершить выбор темы ВКР. Прием заявлений, обучающихся о выборе темы ВКР (*приложение 6*) осуществляет заведующий кафедрой.

**3.4.** Утверждённая тема ВКР может быть изменена по инициативе выпускающей кафедры или обучающегося не позднее окончания преддипломной практики, либо не позднее, чем за 1 месяц до начала ГИА.

Изменение темы ВКР оформляется соответствующим распорядительным актом университета, по решению выпускающей кафедры на основании служебной записки заведующего кафедрой или заявления обучающегося.

**3.5.** Руководитель ВКР:

- выдает обучающемуся задание на подготовку ВКР (*приложение 2*) и задание на преддипломную практику для сбора материала в соответствии с темой ВКР;

- разрабатывает вместе с обучающимся календарный график выполнения работы (*приложение 3*), утверждаемый заведующим кафедрой;

- рекомендует обучающемуся литературу, справочные и архивные материалы, типовые проекты и другие материалы по теме;

- проводит консультации по выполнению ВКР;

- проверяет выполнение работы (по частям и в целом);

- готовит отзыв на ВКР (*приложение 4*).

**3.6.** Законченная ВКР предоставляется руководителю для проверки самостоятельности ее выполнения в печатном и электронном виде (в форматах \*.dос; \*.dосх) в соответствии с установленными требованиями (*приложение 7*) не позднее, чем за 10 дней до защиты и проверяются на самостоятельность их разработки с использованием системы «ВКР-ВУЗ».

При предоставлении ВКР руководителю, обучающийся заполняет и подписывает заявление (*приложение 8*). В заявлении обучающий подтверждает факт отсутствия в ВКР заимствований из печатных и электронных источников третьих лиц, не подкрепленных соответствующими ссылками, и информированность о возможных санкциях в случае обнаружения плагиата.

Не представление обучающимся заявления автоматически влечет за собой отказ в допуске ВКР к защите.

**3.7.** Проведение проверки ВКР на объем заимствований организует заведующий кафедрой «Технология производства и переработки продукции животноводства». Заведующий кафедрой назначает ответственного за проверку ВКР из числа сотрудников кафедры (далее – ответственный).

Ответственный проводит проверку представленной работы в системе «ВКР-ВУЗ» в течение 3 рабочих дней после предоставления обучающимся заявления и электронного варианта ВКР. После проверки оригинальности текста ответственный формирует справку о результатах проверки.

**3.8.** Правомерно заимствованными могут быть следующие материалы:

 официальные документы федеральных государственных органов и органов местного самоуправления муниципальных образований, в том числе законов, других нормативных актов, судебные решения, иные материалы законодательного, административного и судебного характера, официальные документы международных организаций, а также их официальные переводы;

 государственные символы и знаки (флаги, гербы, ордена, денежные знаки и тому подобное), а также символы и знаки муниципальных образований;

 произведения народного творчества (фольклор), не имеющие конкретных авторов;

 сообщения о событиях и фактах, имеющие исключительно информационный характер;

устойчивые выражения;

ранее опубликованные материалы автора работы (самоцитирование).

Не считаются воспроизведением / цитированием включенные в текст ВКР:

 исходные формулы, шапки типовых таблиц, графиков и диаграмм, библиографические описания источников (кроме списков использованных источников, воспроизведенных большими фрагментами или целиком);

 фрагменты нормативных правовых актов и локальных актов организаций, предприятий, включенные в текст ВКР в качестве иллюстраций и примеров (при соблюдении правил цитирования).

В случае если объем заимствованного текста в ВКР превышает суммарный допустимый предел, то цитируемые фрагменты целесообразно переносить в приложения, в частности, в случае цитирования нормативных правовых актов и локальных актов организаций, предприятий, учреждений.

Использование заимствованного текста без ссылки на автора и / или источник заимствования в ВКР не допускается.

При использовании в тексте ВКР идей или разработок, принадлежащих соавторам, коллективно с которыми были написаны документы, автор обязан отметить это обстоятельство в тексте работы. Указанные ссылки должны делаться также в отношении документов автора, выполненных им как единолично, так и в соавторстве.

**3.9.** На основании представленного извещения руководитель ВКР принимает решение о необходимости доработки ВКР с последующей повторной проверкой работы на плагиат, или о готовности работы к защите.

Обучающийся допускается к защите ВКР, если процент заимствованного текста не превышает 40 % (ВКР содержит оригинального текста не менее 60 % от общего объема работы).

Окончательное решение о корректности использования заимствований в ВКР обучающегося принимает руководитель ВКР.

**3.10.** При положительном решении руководителя ВКР, ответственным формируется справка о результатах проверки на наличие заимствований.

При несогласии обучающегося с решением руководителя по результатам проверки ВКР системой «ВКР-ВУЗ», заведующий кафедрой «Технология производства и переработки продукции животноводства» назначает комиссию из числа преподавателей кафедры для принятия окончательного решения о корректности использования заимствований в письменной работе и о допуске ее к защите. При этом обучающийся имеет право изложить свою позицию комиссии относительно самостоятельности выполнения им ВКР.

**3.11.** Законченная и оформленная рукопись ВКР подписывается обучающимся и руководителем и вместе с письменным отзывом руководителя, справкой о результатах проверки на наличие заимствований проходит процедуру предварительной защиты (предзащиты) ВКР. На предзащите обязательным является присутствие руководителя ВКР. Комиссия для предзащиты формируется из преподавателей, читающих курсы по программе подготовки бакалавров.

К предзащите не допускаются обучающиеся, не прошедшие преддипломную практику.

На предзащите обучающийся кратко излагает структуру и содержание своей работы, и полученные результаты, после чего ему могут быть заданы дополнительные вопросы. В ходе предзащиты может быть предоставлено слово руководителю ВКР. По результатам предзащиты комиссия допускает или не допускает обучающегося к защите. В случае допуска заведующий кафедрой ставит свою визу на титульном листе ВКР. В случае не допуска обучающемуся объясняются причины, по которым ВКР не была допущена к защите.

**3.12.** Рукопись ВКР, протокол проверки работы на объём заимствования, и отзыв передаются в ГЭК не позднее, чем за 2 календарных дня до дня защиты ВКР.

**3.13.** Тексты выпускных квалификационных работ, обучающихся по всем формам обучения, размещаются в базе данных «Выпускные квалификационные работы СГАУ» электронной библиотеки университета на основании личного разрешения обучающегося (*приложение 9*). Доступ к базе данных ВКР осуществляется в режиме он-лайн при помощи автоматизированной библиотечноинформационной системы ИРБИС.

### **4. Порядок оформления ВКР**

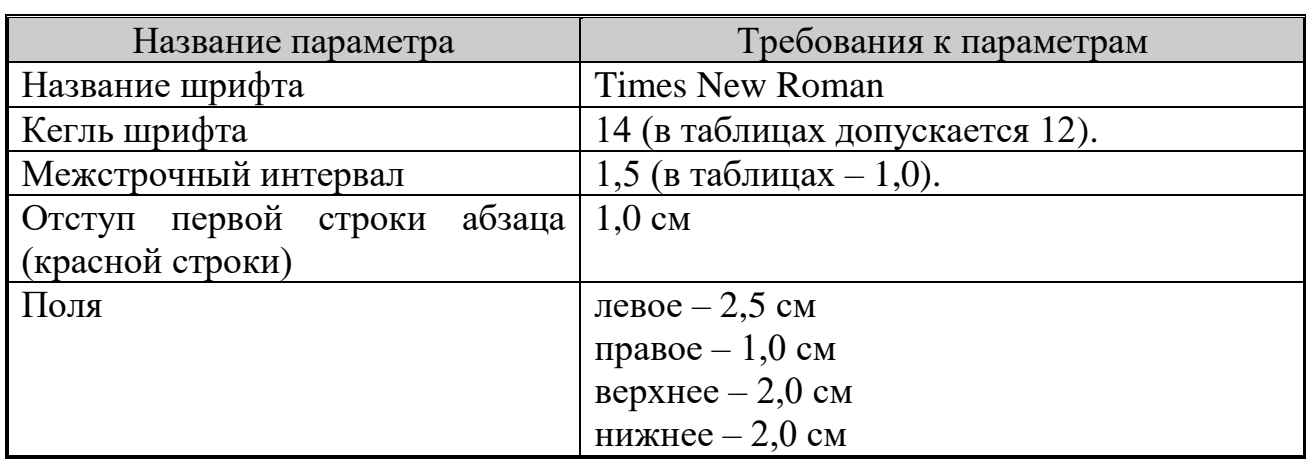

Выпускная квалификационная работа выполняется с использованием компьютера в текстовом редакторе Word из Microsoft Office со следующими настройками:

Выпускная квалификационная работа распечатывается на принтере, на од-

ной стороне листа белой бумаги одного сорта плотностью 80 г/м<sup>2</sup> формата А4 (297×210 мм) и переплетается. Рекомендуемый объем работы 60-100 страниц.

#### **Общие положения**

Стиль изложения должен быть литературным и научным, недопустимо использование без особой необходимости (например, при цитировании) разговорных выражений, подмены научных терминов их бытовыми аналогами. При описании тех или иных процессов, явлений не стоит прибегать к приемам художественной речи, злоупотреблять метафорами. Научный стиль изложения предполагает точность, ясность и краткость.

При изложении рекомендуется пользоваться безличной формой ("принято", "установлено", "выполнено").

#### **Титульный лист**

Титульный лист (первый) ВКР, заполняется по форме, приведенной в *приложении 1***.**

#### **Задание на подготовку ВКР**

После титульного листа помещается задание на подготовку ВКР. Заполняется в соответствии с образцом (*приложение 2*). Рассматривается на заседании кафедры, подписывается обучающимся и руководителем ВКР, утверждается заведующим кафедрой.

### **Календарный график выполнения ВКР**

Заполняется в соответствии с образцом (*приложение 3*). Рассматривается на заседании кафедры вместе с заданием на подготовку ВКР, подписывается обучающимся, согласуется с руководителем ВКР, утверждается заведующим кафедрой.

#### **Нумерация страниц**

Страницы нумеруются арабскими цифрами (без каких-либо дополнительных знаков – кавычек, тире, точек и т.д.).

Номер страницы проставляется в правом нижнем углу.

Титульный лист. Содержание не нумеруется. Нумерация указывается с раздела «Введение».

Разделы должны иметь порядковые номера в пределах всей работы, обозначенные арабскими цифрами без точки и записанные с абзацевого отступа.

Подразделы должны иметь нумерацию в пределах каждого раздела. Номер подраздела состоит из номеров раздела и подраздела, разделенных точкой. В конце номера подраздела точки не ставится. Разделы, как и подразделы, могут состоять из одного или нескольких пунктов. Если в пояснительной записке нет подразделов, то нумерация пунктов в ней должна быть в пределах каждого раздела, и номер пункта должен состоять из номеров раздела и пункта, разделенных точкой. В конце номера пункта точка не ставится, например:

1 Основная часть

1.1

1.2 Нумерация пунктов первого раздела

1.3

2 Расчётная часть

2.1

2.2 Нумерация пунктов второго раздела

Если в пояснительной записке имеются подразделы, то нумерация пунктов должна быть в пределах подраздела, и номер пункта должен состоять из номеров раздела, подраздела и пункта, разделенных точками, например:

3 Основная часть

3.1 Характеристика выпускаемой продукции

3.1.1

3.1.2 Нумерация пунктов первого подраздела третьего раздела записки

3.1.3

3.2

3.2.1

3.2.2 Нумерация пунктов второго подраздела третьего раздела документа 3.2.3

Если текст документа подразделяется только на пункты, они нумеруются порядковыми номерами в пределах документа. Внутри пунктов могут быть приведены перечисления. Перед каждой позицией перечисления следует ставить дефис или при необходимости ссылки в тексте на одно из перечислений, строчную букву, после которой ставится скобка. Для дальнейшей детализации перечислений необходимо использовать арабские цифры, после которых ставится скобка, а запись производится с абзацного отступа, как показано в примере.

Пример

а)

б)

1)

2)

Каждый пункт и перечисление записываются с абзацного отступа.

Разделы, подразделы должны иметь заголовки. Пункты, как правило, заголовков не имеют.

Заголовки следует писать (печатать) прописными буквами без точки в конце, не подчеркивая. Переносы слов в заголовках не допускаются. Подразделы пишутся строчными буквами, начиная с прописной буквы.

Расстояние между заголовком и текстом должно быть 15 мм. Расстояние между заголовками раздела и подраздела 8 мм.

Каждый раздел рекомендуется начинать с нового листа. Подразделы продолжают предыдущий лист.

В записке после аннотации помещают содержание, включающее номера и наименования разделов и подразделов с указанием номеров листов. Содержание включают в общее количество записки.

Слово «Содержание» записывают в виде заголовка (симметрично тексту) прописными буквами. Наименование, включенное в содержание, записывают строчными буквами, начиная с прописной буквы.

В конце текста записки приводится список литературы, который был использован. Список литературы включают в содержание записки.

Нумерация листов записки и приложений должна быть сквозная.

Номер листа указывается в правом нижнем углу.

В тексте записки не допускается сокращение слов, кроме установленных правилами русской орфографии.

Формулы, за исключением формул, помещаемых в приложении, должны нумероваться сквозной нумерацией арабскими цифрами, которые записывают на уровне формулы справа в скобках – (1).

Ссылки в тексте на порядковые номера формул дают в скобках, например, «... в формуле  $(1)$ ».

Математические формулы записывают в центре строки с интервалом в одну строку до и после текста. Непосредственно после формулы приводят пояснения символов и числовых коэффициентов, входящих в формулу, если они небыли ранее пояснены. Пояснения начинают словом «где» без двоеточия после него и приводят в той последовательности, в которой символы приведены в формуле. Формулы нумеруют в пределах раздела, при этом номер формулы состоит из номера раздела и номера формулы в этом разделе, разделенных точек.

Пример:

«Выход готовой продукции Мп, %, определяют по формуле

 $M\pi = (Mc * Z) / 100,$ 

где Мс – масса сырья в смену, кг;

Z – выход продукции к массе сырья, %.

Примечания приводят в записке, если необходимы пояснения или справочные данные к содержанию текста, таблиц или графического материала.

Примечания следует помещать непосредственно после текстового, графического материала или в таблице, к которым относятся эти примечания, и печатать с прописной буквы с абзаца. Если примечание одно, то после слова «Примечание» ставится тире и примечание печатается тоже с прописной буквы. Одно примечание не нумеруется. Несколько примечаний нумеруют по порядку арабскими цифрами. Примечание к таблице помещают в конце таблицы над линией, обозначающей окончание таблицы.

Примеры Примечание — ... текст примечания ... Примечания 1 ... текст примечания ... 2 ... текст примечания ...

Иллюстрации могут быть расположены как по тексту записки (возможно ближе к соответствующим частям текста), так и в конце его. Иллюстрации, за исключением иллюстраций приложений, следует нумеровать арабскими цифрами сквозной нумерацией. Если рисунок один, то он обозначается «Рисунок 1».

Иллюстрации каждого приложения обозначают отдельной нумерацией арабскими цифрами с добавлением перед цифрой обозначения. Например — Рисунок А.3.

При ссылках на иллюстрации следует писать «... в соответствие с рисунком 2».

Иллюстрации при необходимости, могут иметь наименование и пояснительные данные (подрисуночный текст). Слово «Рисунок» и наименование помещают после пояснительных данных и располагают следующим образом:

Рисунок 1 — Технологическая схема производства вареной колбасы

В тексте записки на все приложения должны быть даны ссылки.

На первом листе приложения по середине пишется слово «ПРИЛОЖЕ-НИЯ». Далее приложения располагают в порядке ссылок на них в тексте записки.

Каждое приложение следует начинать с новой страницы с указанием наверху справа листа слово «Приложение» и его обозначения.

Приложение должно иметь заголовок, который записывают симметрично относительно текста с прописной буквы отдельной строкой.

Приложение обозначают заглавными буквами русского алфавита, начиная с А, за исключением букв Ё, З, Й, О, Ч, Ь, Ы, Ъ. После слова «Приложение» следует буква, обозначающая его последовательность.

Если в документе одно приложение, оно обозначается «Приложение А».

Текст каждого приложения, при необходимости может быть разделен на разделы, подразделы, пункты, подпункты, которые нумеруют в пределах каждого приложения. Перед номером ставится обозначение этого приложения.

8. Таблицы применяют для лучшей наглядности и удобства сравнения показателей. Цифровой материал, как правило, оформляют в виде таблицы в соответствии с рисунком 1. Название таблицы следует помещать над таблицей справа.

Таблица \_\_\_\_\_- Название таблицы

 номер Заголовки Подзаголовки граф Строки (горизонтальные ряды)

Рисунок 1 пример построения таблицы

Таблицы, за исключением таблиц приложений, следует нумеровать арабскими цифрами сквозной нумерацией. Таблицы каждого приложения обозначают отдельной нумерацией арабскими цифрами с добавлением перед цифрой обозначения приложения. Если в документе одна таблица, она должна быть обозначена «Таблица 1» или «Таблица В.1», если она приведена в приложении В.

Допускается нумеровать таблицы в пределах раздела. В этом случае номер таблицы состоит из номера раздела и порядкового номера таблицы, разделенных точкой. На все таблицы документа должны быть приведены ссылки в тексте документа, при ссылке следует писать слово «таблица» с указанием ее номера.

Заголовки граф и строк таблицы следует писать с прописной буквы, а подзаголовки граф — со строчной буквы, если они составляют одно предложение с заголовком, или с прописной буквы, если они имеют самостоятельное значение. В конце заголовков и подзаголовков таблиц точки не ставят. Заголовки и подзаголовки граф указывают в единственном числе.

Таблицы слева, справа и снизу, как правило, ограничивают линиями.

Разделять заголовки и подзаголовки боковика и граф диагональными линиями не допускается.

Горизонтальные и вертикальные линии, разграничивающие строки таблицы, допускается не проводить, если их отсутствие не затрудняет пользование таблицей. Головка таблицы должна быть отделена линией от остальной части таблицы. Заголовки граф, как правило, записывают параллельно строкам таблицы. При необходимости допускается перпендикулярное расположение заголовков граф. Высота строк таблицы должна быть не менее 8 мм.

Допускается помещать таблицу вдоль длинной стороны листа записки.

Слово «Таблица» указывают один раз слева над первой частью таблицы, над другими частями справой стороны пишут слова «Продолжение таблицы» с указанием номера таблицы. Боковик (графа для заголовков)

Графу «Номер по порядку» в таблицу включать не допускается. Нумерация граф таблицы арабскими цифрами допускается в тех случаях, когда в тексте записки имеются ссылки на них, а также при переносе части таблицы на следующую страницу.

При необходимости нумерации показателей, параметров или других данных порядковые номера следует указывать в первой графе (боковике) таблицы непосредственно перед их наименованием.

Если необходимо пояснить отдельные данные, приведенные в записке, то эти данные следует обозначать надстрочными знаками сноски.

Сноски в тексте располагают с абзацного отступа в конце страницы, на которой они обозначены, и отделяют от текста короткой тонкой горизонтальной линией с левой стороны.

Знак сноски ставят непосредственно после того слова, числа, символа, предложения, к которому дается пояснение, и перед текстом пояснения. Знак сноски выполняют арабскими цифрами со скобками на уровне верхнего обреза шрифта.

К графическим и фотографическим иллюстрациям следует дать объяснения, содержащие название, назначение и краткую характеристику изображаемого объекта.

Список использованной литературы приводится автором в конце работы. Если в тексте работы имеются библиографические ссылки, то источники должны иметь нумерацию арабскими цифрами. Очередность источников, указанных в списке такова:

Библиографическая ссылка обязательна как при прямом, так и непрямом цитировании, которое позволяет экономить текст (например, при написании обзора литературы). В последнем случае, однако, необходимо быть предельно точным и корректным в изложении мысли автора.

Все цитированные в документе источники информации (монографии, статьи, справочники и т.п.) должны быть отражены в разделе «Список источников литературы».

Группировка литературы в списке использованных источников выполняется алфавитным способом (по фамилиям авторов и заглавий книг и статей, если автор не указан). Описания произведений авторов-однофамильцев располагают в алфавите их инициалов. Работы одного и того же автора располагаются в порядке года их издания.

Каждая запись в списке нумеруется. Нумерация документов должна быть сквозной: от начала списка и до конца. Номер записывают с абзаца арабскими цифрами, ставят его перед записью и отделяют точкой. Затем через пробел делают запись источника литературы.

В начале списка следует помещать нормативно-правовые акты (Конституция РФ, законы, законодательные акты, постановления правительства), затем остальную литературу: сначала – отечественную, затем – зарубежную.

Библиографическое описание состоит из нескольких областей, между которыми и внутри которых ставятся предписанные государственным стандартом (т.е. обязательные) знаки препинания, не связанные с нормами пунктуации. Пробелы в один печатный знак применяют **до** и **после** двоеточия «:», точки с запятой «;», одной косой линии «/» и двух косых линий «//». Что касается точки «.» и запятой «,», то пробелы оставляют только **после** них.

Примеры библиографического описания источников приведены ниже.

### **Однотомные издания**

#### *Книги одного автора*

Неменова, О.М. Методы лабораторных клинических исследований / О.М. Неменова. – М.: Медицина, 1972. – 427 с.

Маевский, П.Ф. Флора средней полосы Европейской части СССР / П.Ф. Маевский ; под общ. ред. В.К. Шишкина. – Л.: Колос, 1964. – 433 с.

#### *Книги двух авторов*

Блинов, В.А. Основы клинической биохимии человека и животных / В.А. Блинов, И.И. Калюжный. – Саратов: Приволж. кн. изд-во, 1996. – 463 с.

#### *Книги трех авторов*

Петухов, В.Л. Ветеринарная генетика: Учеб. для студентов вузов по спец. «Ветеринария» / В.Л. Петухов, А.И. Жигачев, Г.А. Назарова. – М. : Колос, 1996. – 383 с.

#### *Книги четырех и более авторов*

История России : учеб. пособие для вузов / В.Н. Быков и др. ; отв. ред. А.П. Сухов. – СПб.: СПбЛТА, 2001. – 231 с. *(желательно указывать ответственного редактора)*

#### *Книги без автора (под общей редакцией)*

Практический курс английского языка : 2 курс : учеб. для вузов / под ред. В.Д. Аракина. – М.: ВЛАДОС, 2003. – 520 с.

Справочник ветеринарного врача / под общ. ред. В.Г. Гавриша, И.И. Калюжного. – Ростов Н/Д: Изд-во Феникс, 1996. – 608 с.

#### *Книги, переведенные с иностранного языка*

Ашервуд, Б. Азбука общения / Б. Ашервуд; пер. с англ. И.Ю. Багровой, Р.З. Пановой; науч. ред. Л.М. Иньковой. – М.: Либерия, 1995. – 173 с.

Глик, Б. Молекулярная биотехнология. Принципы и применение / Б. Глик, Дж. Пастернак; пер. с англ. Н.В. Баскаковой и др.; под ред. Н.К. Янковского. – М.: Мир, 2002. – 589 с.

#### *Методические рекомендации*

Биотехнология кормопроизводства : метод. рекомендации к лабораторным работам для студентов 3 курса специальности 070100 «Биотехнология» / сост.: В.А. Блинов и др. – Саратов: ООО «Ладога-ПРИНТ», 2006. – 60 с.

#### *Словари, справочники*

Нобелевские лауреаты ХХ века. Экономика: энциклопед. сл. / авт.-сост. Л.Л. Васина. – М.: РОССПЭН, 2001. – 335 с.

Большой китайско-русский словарь: ок. 120 000 сл. и словосочетаний / сост.: З.И. Баранова и др. – М.: Рус. яз, 2001. – 526 с.

### **Отдельный том многотомного издания**

Камышников, В.С. Справочник по клинико-биохимической лабораторной диагностике. В 2 т. Т. 1. / В.С. Камышников. – Мн.: Беларусь, 2000. – 495 с.

Савельев, И.В. Курс общей физики : учеб. пособие для втузов. В 5 кн. Кн. 2. Электричество и магнетизм / И.В. Савельев. – М.: Астрель, 2001. – 336 с.

#### **Составная часть документа**

#### *Статья из журнала одного автора*

Абузяров, Р.Х. Использование природных минералов в овцеводстве / Р.Х. Абузяров // Зоотехния.  $-2004. - N_2 4. - C. 11 - 13.$ 

#### *Статья из журнала двух авторов*

Антипова, Л. Кормовые добавки из вторичного сырья / Л. Антипова, М. Аргунов // Комбикорма. – 2003. – № 3. – С. 58.

#### *Статья из журнала трех авторов*

Беликова, В.О. Влияние витамина А в рационах коров на качество молока / В. Беликова, Е. Медвинская, О. Гераймович // Молочное и мясное скотоводство. – 2005. – № 5. – С. 32 - 34.

#### *Статья из журнала четырех и более авторов*

Пробиотики на основе спорообразующих микроорганизмов рода *Bacillus* и их использование в ветеринарии / Л.Ф. Бакулина и др. // Биотехнология. – 2001. – № 2. – С. 48 - 56.

#### *Статья из сборника*

Некрасова, И.И. Изменения резистентности крупного рогатого скота под влиянием экстракта элеутерококка / И.И. Некрасова // Физиология продуктивных животных – решению продовольственной программы ССС : Сб. тр. – Таллин, 1990. – С. 26 - 27.

Власова, О.С. Определение генетически модифицированных организмов (ГМО) в многокомпонентных функциональных молочнокислых продуктах / О.С. Власова, Н.Г. Кроха, Л.А. Сердобинский // Биотехнология: состояние и перспективы развития: Материалы Третьего Международного конгресса. – М., 2005. – ч. 2. – С. 94.

Кравченко, Н.И. Разработка и внедрение технологии использования биопрепарата «Байкал-ЭМ1» в свиноводстве / Н.И. Кравченко // Сельскохозяйственная микробиология в XIX-XXI веках: тезисы Всероссийской конференции. – Санкт-Петербург, 2001. – С. 94 - 95.

#### *Статья из газеты*

Вислогузов, В. Регионы просят налогов / Вадим Вислогузов // Коммерсант. – 2005. – 19 сент. – С. 14.

#### *Раздел, глава*

Варганова, Г.В. Подготовка библиотекарей – исследователей США // Библитековедческие и информационные исследования в США / Г.В. Варганова. – СПб., 2001. – Разд. 4. – С. 123 - 157.

Уголовный кодекс Российской федерации : офиц. текст по состоянию на 1 июня 2000 г. / М-во юстиции Рос. Федерации. – М.: ИНФРА-М, 2000. – 368 с.

Конституция Российской Федерации : принята всенародным голосованием 12 дек. 1993 г. – М.: Юрид. лит., 1993. – 61 с.

Трудовой кодекс Российской Федерации: федер. закон от 30 дек. 2001 г. № 197-ФЗ. – М.: ОТиСС, 2002. – 142 с.

О едином государственном экзамене: постановление Правительства Москвы от 27.01.2004 № 35-ПП // Образование в документах. – 2004. – № 3. – С. 5 - 6.

Федеральный закон об электронной цифровой подписи от 10 января 2002 года №1-ФЗ: принят Гос. Думой 13 дек. 2001 г.: одобрен Советом Федерации 26 дек. 2001 г. // Делопроизводство. – 2002. – № 4. – С. 91 - 98.

#### **Патентная литература, стандарты, нормативно-технические и технические документы**

#### *Патент*

Пат. 2187888 Российская федерация, МПК7 Н 04 В 1/38, Н 04 J 13/00. Приемопередающее устройство / В.И. Чугаева; Воронеж. НИИ связи. – № 2000131736/09; заявл. 18.12.00; опубл. 20.08.02, Бюл. № 23.

#### *Авторское свидетельство*

А.с. 944730 СССР, В 22 С 3/00. Раствор для обработки керамический литейных форм / Т.М. Кирилова и др. – № 2981724/22-0; заявл. 18.09.80; опубл. 30.10.82, Бюл. № 27.

#### *ГОСТ*

Библиографическая запись. Библиографическое описание. Общие требования и правила составления : ГОСТ 7.1-2003. – Введ. 2004-01-07. – М.: Изд-во стандартов, 2004. – 62 с.

ГОСТ 7.53-2001. Издания. Международная стандартная нумерация книг. – Введ. 2002- 01-01. – М.: Изд-во стандартов, 2002. – 3 с.

#### *Стандарт*

Стандарты по библиотечно-информационной деятельности / сост. Т.В. Захарчук и др. – СПб.: Профессия, 2003. – 575 с.

#### *СНиП*

Строительные нормы и правила: Алюминиевые конструкции: СНиП 2.03.06-85 / Госстрой СССР. – Введ. 01.01.87. – М., 2001. – 47 с.

#### **Электронные ресурсы**

Светуньков, С.Г. Экономическая теория маркетинга : электронная версия монографии / С.Г. Светуньков. – СПб.: Изд-во СПбГУЭФ, 2003.

Орлов, А.А. Педагогика как учебный предмет в педагогическом вузе / А.А. Орлов // Педагогика как наука и как учебный предмет: тезисы докл. Междунар. научн.-практ. конф., 26-28 сент. 2000 г. / Тульский гос. пед. ин-т. – Тула, 2001. – С. 9 - 10. – Режим доступа: http://www.oim.ru

Лукина, М.М. СМИ в пространстве Интернета : учеб. пособие / М.М. Лукина, И.Д. Фомичева. – Электрон. дан. – М.: Изд-во Моск. ун-та, 2005. – 87 с. – Режим доступа: http://www.journ.msu.ru/downloads/smi\_internet.pdf

Любашевский, Ю. Брендинг в России / Ю. Любашевский // Маркетолог. – Электрон. журн.  $-2005. -21$  окт. – Режим доступа: http://www.marketolog.ru

#### **Депонированная научная работа**

Викулина, Т.Д. Трансформация доходов населения и их государственное регулирование в переходной экономике / Т.Д. Викулина, С.В. Днепрова; Ин-т экономики города. – СПб., 1998. – 214 с. – Деп. в ИНИОН РАН 06.10.98, № 53913.

#### **Рецензия**

Кривенко, А.П. Энциклопедическое издание книги о платинометалльных месторождениях России / А.П. Кривенко, Г.В. Поляков, Н.В. Соболев // Геология и геофизика. – 2001. – Т. 42. – № 6. – С. 1010 - 1011. – Рец. на кн.: Додин, Д.А. Платинометалльные месторождения России / Д.А. Додин, Н.М. Чернышов, Б.А. Яцкевич. – СПб.: Наука, 2000. – 755 с.

#### **Неопубликованные документы**

#### *Автореферат диссертации*

Шапулина, Е.А. Влияние галактогенных растений и микроорганизмов-пробиотиков на животных разных видов: автореф. дис … канд. биол. наук / Шапулина Елена Александровна. – Саратов, 2007. – 21 с. (*в выходных данных указывается город, в котором защищена диссертация, а не место печатания реферата*).

#### *Диссертация*

Шапулина, Е.А. Влияние галактогенных растений и микроорганизмов-пробиотиков на животных разных видов: дис. канд. биол. наук: 03.00.23 / Шапулина Елена Александровна. – Саратовский ГАУ им. Н.И. Вавилова. – Саратов, 2007. – 159 с. *(в выходных данных указывается учреждение, в котором проходила защита диссертации).*

#### *Отчет о НИР*

Разработка и внедрение нового селеноорганического ветеринарного препарата «Селенолин» (II этап): отчет о НИР (заключительный) / Саратовский ГАУ им. Н.И. Вавилова; рук. Скорляков В.М., Блинов В.А.; исполн. А.П. Гуменюк и др. – Саратов, 2005. – 147 с. – № 02200 504340 от 16.06.05.

#### **Иностранные источники**

Dopunske mineralno-vitaminske smese u ishrani visokoproduktivnih grla / К. Kovacevic et al. // Veter. Glasnik. – 1991. – G. 45, br. 6/7. – S. 475 - 479.

Lilly, D.M. Probiotics: growth promoting factors produced by microorganisms / D.M. Lilly, R.H. Stillwell // Science. – 1965. – Vol. 147. – P. 747 - 748.

Simkus, A. Probiotinio preparato "yeasture" itaka verseliu augimui / А. Simkus // Veterinarija ir zootechnika. Kaunas. – 2001. – Vol. 14 (36). – S. 82 - 84.

#### **4.2 Общие требования к оформлению графической части проекта**

Основной формат для чертежей – А1 (594х481 мм). При необходимости разрешается использовать и другие форматы (ГОСТ 2.301–68). Каждый лист должен иметь рамку, отстоящую от левой кромки листа на 25 мм, а от остальных – на 10 мм. В правом нижнем углу каждого листа ставят штамп. Основные надписи на чертежах делают по ГОСТ 2.104–68 с учетом ГОСТ 2.3044–81 на шрифты чертежные. Наклон букв и цифр шрифта к основанию строки равен примерно 75°. Заголовки допускается писать буквами без наклона. Установлены следующие размеры шрифта (высота прописных букв), мм: 2,5; 3,5; 5; 7; 10;14.)

### **4.2.1 Составление планов и разрезов**

План помещения с указанием на нем технологического и транспортного оборудования является изображением разреза здания горизонтальной плоскостью, проходящей под перекрытием здания – для изображения оборудования, а для изображения строительных элементов – в пределах дверных и оконных проемов.

Разрезом называется изображение здания, мысленно рассеченного вертикальной плоскостью.

Чертежи планов и разрезов зданий выполняются в масштабе чаще всего 1:100, реже 1:50 или 1:200. Толщина линий на чертежах планов и разрезов: линии земли –0,7…0,8 мм; каменные элементы, попадающие в сечение (стены, перегородки) – 0,6…0,7 мм; контуры других элементов – 0,3…0,4 мм; оборудование – 0,2…0,3 мм; рамки листов, основные надписи (штампы), основные членения таблиц и экспликаций, спецификаций и др. – 0,8 мм; кружки для нумерационной маркировки узлов – 0,3 мм; маркировочные кружки модульных координационных осей  $-0.3...0.4$  мм.

Размеры на чертежах строительного типа в соответствии со стандартами СПДС наносят, как правило, в виде замкнутой цепочки без указания единиц измерения. Размеры наносят в мм. Если размеры проставляются в других единицах, это оговаривается в примечаниях к чертежам.

Размерные линии на строительных чертежах ограничивают засечками – короткими штрихами длиной 2–4 мм проводимыми с наклоном вправо под углом 450 к размерной линии. Толщина линии засечки равна толщине основной линии, принятой на чертеже. Размерные линии должны выступать за крайние выносные на 1–3 мм. Размерное число располагают над размерной линией примерно на расстоянии 0,5–1,0 мм. Выносная линия может выступать за размерную на 1–5 мм. При недостатке места для засечек на размерных линиях, представляющих собой замкнутую цепочку, засечки допускается заменять точками. Расстояние от контура чертежа до первой размерной линии рекомендуется принимать не менее 10 мм. Расстояние между параллельными размерными линиями должно быть не менее 7 мм, а от размерной линии до кружка координатной оси – 4 мм.

При наличии в изображении ряда одинаковых элементов, расположенных на равных расстояниях (например, оси колонн) размеры между ними проставляются только в начале и конце и указывается суммарный размер между крайними элементами в виде произведения числа повторений на повторяющийся размер.

Размерная линия на чертежах ограничивается стрелками (рис. 2)

только в трех случаях, если это

– диаметр или радиус окружности;

– угол;

– размеры от общей базы, располагаемые на общей линии.

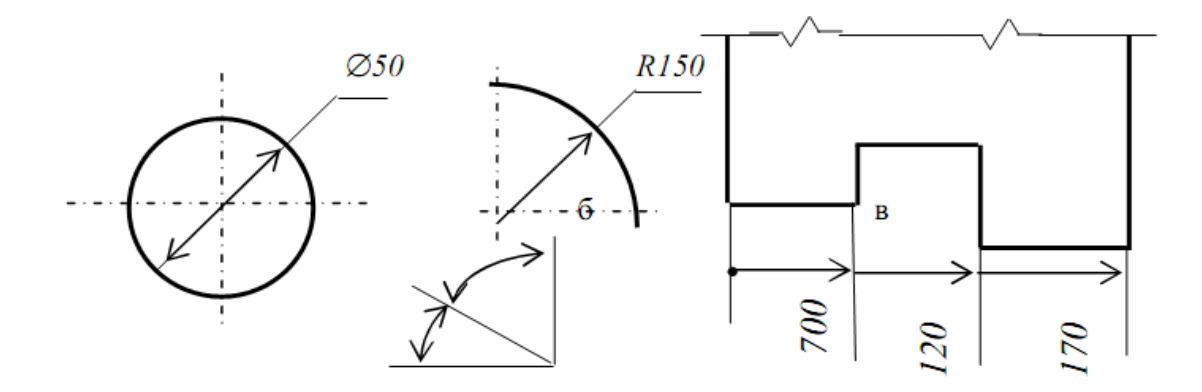

Рис. 2 Примеры применения стрелок (а–г) для нанесения размеров на строительных чертежах

Отметки (высоты, глубины) на чертежах планов, разрезов, фасадов показывают в виде расстояния по высоте от уровня чистого пола первого этажа до уровня поверхности различных элементов здания. В этом случае уровень чистого пола первого этажа принимают за отсчетный уровень – условной «нулевой» отметки. На фасадах и разрезах отметки помещают на выносных линиях или линиях контура. Знак отметки представляет собой стрелку с полочкой. При этом стрелку выполняют основными толстыми линиями длиной 2–4 мм, проведенной под углом 45 к выносной линии или линии контура. Линию выноски (вертикальную или горизонтальную) обводят сплошной тонкой линией. На строительных чертежах отметки уровней указываются в метрах с тремя десятичными знаками. На планах отметку уровня выполняют в прямоугольниках, которые обводят сплошной тонкой линией.

### **4.2.2 Оформление чертежей планов**

Число планов в составе чертежей здания зависит от числа этажей в здании (обычно для каждого этажа разрабатывают свой план). При расположении на одном листе нескольких планов, их располагают в порядке возрастания нумерации этажей снизу-вверх или слева направо.

На чертеже плана кроме размещаемого оборудования показывают расположение помещений, лестниц, стен, перегородок, санитарно-технических приборов, вентиляционных каналов и т. п. Стеновой материал на планах и разрезах условными обозначениями не выделяется (не штрихуется).

Конструкция оборудования на чертежах планов и разрезов изображаются упрощенно, без детализации.

На чертежах планов и разрезов выносками обозначают все оборудование, которое приведено на чертеже. Номера позиций должны совпадать с номерами, приведенными на технологических схемах. На чертежах должны быть приведены экспликации оборудования, приведенного на чертеже.

Чертежи планов и разрезов нумеруют: «План 1 этажа», «План V1 этажа», «План на отметке 0.000», «План на отметке 4.800», «Разрез  $1-1$ », «Разрез  $3-3$ », «Вид 2–2» и т.д. В системе СПДС в отличие от ЕСКД разрезы и виды нумеруют арабскими цифрами.

На чертежах планов и разрезов показывают координатные оси здания. Если расстояние между координатными осями постоянное, то показывают расстояние между крайними осями и общий размер в виде произведения числа повторений на повторяющийся размер и равный общему размеру.

На чертежах планов и разрезов толщину стен показывают в масштабе и выбирают в зависимости от примененного строительного материала. В масштабе же показывают внутренние стены и перегородки.

### **4.2.3 Оформление чертежей разрезов**

На чертежах разрезов показывают конструктивные элементы здания и оборудование. Проемы, лестницы, подъемно-транспортное оборудование изображают условно в соответствии со стандартами.

На чертежах планов необходимо направление секущей плоскости для разрезов. Направление взгляда для разреза, как правило, по плану снизу-вверх и справа налево. Направление секущей плоскости, как правило, выбирают таким, чтобы она проходила по наиболее важным в конструктивном или архитектурном отношении частям здания: оконным и дверным проемам, лестничным клеткам, балконам, шахтам подъемников, через те участки, где необходимо задать расположение оборудования на чертежах разрезов в вертикальном направлении.

Секущая плоскость для чертежей разрезов не должна проходить через колонны, стойки, вдоль балок стен и перегородок. Желательно располагать ее между этими элементами. Поэтому контуры фундаментов под колоннами и столбами вычерчивают линиями невидимого контура.

Кроме общих разрезов, на которых показывают здание в целом, применяют местные разрезы. Местные разрезы делают по тем участкам здания, конструкция которых не выявлена на основных разрезах.

На чертежах разрезов зданий рекомендуется изображать не все элементы, расположенные за секущей плоскостью, а только те, которые находятся в непосредственной близости от нее.

На чертежах разрезов зданий без подвалов грунт и элементы конструкций, расположенных ниже фундаментных балок, и верхнюю часть фундаментных балок не изображают совсем или изображают невидимым контуром.

На чертежах разрезов зданий и сооружений, пол на грунте показывают чаще всего одной сплошной линией. Пол на перекрытии и кровлю вычерчивают одной сплошной толстой линией. Такое изображение пола на грунте, перекрытий и кровли делается независимо от числа слоев в их конструкции.

На чертежах разрезов зданий и сооружений указывают: отметку уровня земли, чистого пола, этажей, площадок, отметки низа несущих конструкций по-

крытий одноэтажных зданий и низа плит покрытия верхнего этажа многоэтажных зданий.

На чертежах разрезов зданий должны быть нанесены все размеры и отметки, необходимые для определения расположения отдельных элементов зданий и оборудования. Однако не рекомендуется дублировать размеры, имеющиеся на плане.

#### **4.2.4 Последовательность выполнения чертежей планов**

Приступая к вычерчиванию плана, следует помнить, что изображение плана здания необходимо располагать длинной стороной вдоль листа. Сторону плана, соответствующую главному фасаду здания, рекомендуется обращать к нижнему краю листа. При этом вокруг здания необходимо иметь место для нанесения выносных линий, размерных линий, маскировочных кружков (считая от крайней координационной оси примерно 75–80 мм до рамки листа).

План рекомендуется выполнять в следующей последовательности:

Нанести координатные оси, сначала продольные, затем поперечные. Эти оси являются условными геометрическими линиями плана. Они служат для привязки здания в целом к строительной координационной сети и реперам (координатам) генерального плана, для привязки элементов конструкции здания между собой и для привязки оборудования, находящегося в здании. Эти оси проводят только по капитальным стенам и колоннам. В отдельных случаях совмещают с осями симметрии стен. На планах разбивочные оси выводят за контуры стен и маркируют.

Для маркировки осей на стороне здания с большим числом осей используют арабские цифры (1, 2, 3 и т.д.). Для маркировки осей на стороне здания с меньшим числом осей пользуются буквами русского алфавита (А, Б, В и т.д.). Буквами обычно маркируются оси, идущие вдоль здания. При этом не рекомендуется употреблять буквы З, Й, О, Х, Ы, Ъ, Ь. Если для маркировки осей не хватает букв алфавита, допускается продолжать маркировку удвоенными буквами (АА, ББ, ВВ и т.д.). Оси элементов, расположенных между осями основных несущих конструкций, допускается маркировать дробью (А/1, Б/1, 1/1, 2/1 и т.д.).

Маркировку начинают слева направо и снизу-вверх. Пропуски в порядковой нумерации и алфавите применения буквенных обозначений не допускаются. Обычно маркировочные кружки диаметром 6–12 мм располагают с левой и нижней стороны здания.

#### **4.2.5 Правила оформления листа чертежа генерального плана**

Содержание и оформление генеральных планов устанавливает ГОСТ 21.108–85 и ГОСТ 21.5-8–85. Масштаб генеральных планов обычно составляет 1:500 или 1:1000, фрагментов 1:200, узлов 1:20.

К чертежам генеральных планов относятся:

– разбивочный план (расположение зданий и сооружений);

- план организации рельефа;
- план земляных масс;
- сводный план инженерных сетей;
- план благоустройства территории.

Иногда выполняют схему генерального плана, на основании которой после согласования с заказчиком, изготавливают рабочие чертежи. Учебные чертежи выполняют в виде схем генерального плана. Если на чертеже размещают одно или несколько изображений в одном масштабе, то масштаб их указывают в основной надписи после наименования изображения. Если размещают несколько изображений в разных масштабах, то его указывают под наименованием изображения.

Размеры на генеральных планах указывают в метрах с двумя десятичными знаками. Такая же размерность принимается для координат. Линии обводки на генеральных планах регламентированы ГОСТ 2.303–68. Проектируемые здания и сооружения – сплошная толстая линия (S). Проектируемые наземные инженерные сети, проектные горизонтали – сплошная толстая линия (S). Проектируемые подземные инженерные сети, линия нулевых работ – штриховая (S/2). Строительная геодезическая сетка, ограждение территории, сетка квадратов для подсчета объемов земляных масс, контуры отмостки зданий и сооружений – сплошная тонкая (S/3). Условная граница территории – шрихпунктирная с двумя точками (2/3 S). Толщину линии S принимают в зависимости от масштаба и наглядности чертежа.

При выполнении чертежей генерального плана следует обратить внимание на равномерное заполнение поля листа и на наглядность изображения. Чертеж генерального плана располагают вдоль длинной стороны листа. Верхняя часть изображения должна соответствовать северной части территории участка. Допускается отклонение от ориентации на север в пределах 900 влево или вправо. На всех листах чертежи генплана выполняются с одинаковой ориентацией.

На листе генплана изображают «розу ветров» – диаграмму, показывающую среднее число ветреных дней в течение года в процентах для данной местности и направление ветров относительно сторон света. Данные о ветре откладывают в масштабе от принятой за центр точки навстречу ветру. Таким образом, каждый отложенный отрезок показывает направление к центру «розы ветров» и продолжительность действия ветров в процентах относительно сторон света. Направление ориентации, т.е. линия «юг-север», во всех случаях указывают стрелкой.

Здания и сооружения на генплане маркируют арабскими цифрами. Маркировочную цифру рекомендуется располагать в правом нижнем углу контура здания.

Расположение графического материала на листах генплана может быть различным, но чаще всего в левой верхней части листа вычерчивают «розу ветров», ниже располагают ситуационный план с выделением участка строительства. В левой нижней части размещают условные обозначения, не вошедшие в ГОСТ 21.108–78, с соответствующими пояснениями. В центре листа – чертеж генплана.

В правой части листа сверху вниз располагают таблицу (экспликацию) зданий и сооружений, характеристику генплана и т.п., а также текстовые указания (примечания). Ширина их, как правило, принимается равной ширине основной надписи.

Между этими данными и основной надписью рекомендуется оставлять свободное поле не менее 45 мм для внесения изменений, возникших после окончания проектирования.

### **4.2.6 Принципы построения технологических схем**

Схема технологических процессов разрабатывается с целью определения последовательности технологических операций переработки сырья в соответствии с технологической инструкцией.

Для правильного выбора и построения схемы технологических процессов необходимо располагать следующими источниками информации: технологические инструкции по производству продукции проектируемого ассортимента; ГО-СТы или технические условия на продукцию; временные нормы типового проектирования; данные прогрессивного опыта, результаты научно-исследовательских и опытно-конструкторских работ в области совершенствования производства молочной продукции планируемого ассортимента; опыт работы передовых предприятий.

Технологические схемы (ТСх) разрабатываются на основании принципиальной технологической схемы производства, расчета материальных потоков, расчета и подбора оборудования. ТСх показывает последовательность технологических процессов и технологических операций, из которых состоит производственный процесс: поступление, хранение и подготовка сырья для подачи в производство, движение полуфабрикатов, выпуск готовой продукции. Если производство многостадийное, то схемы могут разрабатываться для каждого участка (цеха) отдельно в соответствии с принципиальной технологической схемой производства.

На ТСх изображается все оборудование, располагаемое в технологической последовательности слева направо и сверху вниз с учетом этажности. На чертежах этажи показывают тонкой горизонтальной линией с указанием уровня чистого пола этажа по высоте от «нулевого уровня» – уровня чистого пола первого этажа. Расстояние между этажами показывают не в масштабе.

При изображении оборудования на ТСх не обязательно придерживаться стандартного масштаба, но требуется соблюдать определенную пропорциональность. Если необходимо изобразить очень большое или очень малогабаритное по сравнению с другим оборудованием, то необходимо отступать от выбранного масштаба. Оборудование часто употребляемое, стандартное, простое часто изображают условно. Важно, чтобы рабочий по изображению на схеме, узнавал его, чтобы можно было показать места подсоединения коммуникаций, связывающих его с другим оборудованием.

Изображение оборудования должно соответствовать его поэтажному размещению. Если оборудование располагается на одном этаже, то схему можно размещать на двух и более параллельных уровнях, но с указанием одной и той же отметки от «нулевого уровня» до пола.

На ТСх необходимо показывать потоки объектов производства, а также вспомогательных материалов (пара, конденсата, воды, сжатого воздуха, диоксида углерода и т. д.). Стрелками показывают направления потоков и делаются соответствующие надписи. Если схема окажется очень сложной и трудно читаемой, разрешается в комплекте документации разрабатывать раздельные или сблокированные различные схемы (схемы водопровода и канализации, схема пароснабжения и отвода конденсата, схема снабжения сжатым воздухом, схемы сбора и утилизации диоксида углерода и т. д.).

Если схема окажется сложной, нет необходимости проводить линии потоков от аппаратов до аппаратов, достаточно показать точки подключения потоков к аппаратам и стрелками – направления потоков, условно указывая материал потоков. Показывают точки местных отсосов, систем аспирации и выпуска воздуха в атмосферу. При этом предполагается, что в комплекте документации будут раздельные или блокированные схемы потоков.

Всем видам оборудования, приведенным на ТСх, присваиваются номера позиций, которые указываются на полках линий–выносок, проведенных от изображений оборудования. Присвоенный номер позиции сохраняется за данным аппаратом (машиной) на всех видах проектной документации данного объекта. Категорически запрещается повторение одной и той же позиции на различном оборудовании, даже если оно приведено на другом чертеже данного объекта. Если в комплекте документации встречается несколько схем, то номера позиций оборудования присваивают нарастающим итогом по ходу производственного процесса. Если на ТСх предусмотрено несколько единиц однотипного оборудования, используемого в одном и том же месте производственного процесса (параллельно работающее оборудование или резервное оборудование), то им присваивается один и тот же номер позиции, но через косую линию дополнительно показывается порядковый номер данной единицы этого оборудования. Например, если предусмотрено три параллельно работающих насоса, имеющих один и тот же номер позиции по схеме 21, то насосам присваиваются номера позиций: 21/1, 21/2 и 21/3. Если однотипное оборудование используется в разных местах производственного процесса (в разных технологических процессах), то им присваиваются разные номера позиций.

Размещение оборудования на чертеже должно производиться по возможности компактно, но с учетом интервалов, необходимых для изображения всех коммуникаций. Движение основных продуктов (сырья, полуфабрикатов и готовой продукции) на протяжении всей схемы показывают сплошной утолщенной линией (2–2,5 мм). Она должна сохраняться для всех продуктов, начиная от сырья и кончая готовой продукцией.

При этом на линиях, а также в точках ввода в аппаратуру и вывода из нее стрелками показывают направление движения продукта.

Продуктовая коммуникация не должна пересекать аппараты. В случае необходимости пересечь аппарат коммуникацией показывают, обрыв коммуникации перед аппаратом с продолжением ее после аппарата. При пересечении коммуникаций линию одной из них прерывают. При соединении трубопроводов, место соединения указывают точкой. При большой протяженности коммуникаций между аппаратами, ее можно прервать, но в этом случае на линии делают указание, к какому аппарату ведет данная коммуникация (и, если данная коммуникация ведет к аппарату, расположенному на другом листе, указывают лист, на котором расположен аппарат. Одновременно около аппарата, к которому ведет данная коммуникация, указывают из какого аппарата она ведет. В производственных схемах коммуникации разбивают на участки, и для каждого участка на схемах приводится их характеристика (номинальный диаметр трубопровода, единица измерения, условные обозначения среды в трубопроводе, условное давление/температура среды, номер линии, класс трубопровода). В учебных чертежах не приводится характеристика трубопровода, однако, на трубопроводах (в разрыве линий) необходимо цифрами указывать среду, находящуюся в трубопроводе. Трубопровод с основной средой не нумеруют.

В левой нижней части схемы приводят перечень обозначений трубопроводов. Присвоенный номер для каждого продукта сохраняется на всех схемах объекта. На чертеже схемы в правой ее части (над основной надписью – штампом) приводится экспликация (перечень) оборудования. В данной экспликации приводится перечень оборудования, приведенного на схеме. В экспликации все однотипное оборудование приводится только один раз, при этом в графе «№ позиции» в одной ячейке приводят номера их позиций (номера с дробью указывают без дроби, только один раз). Каждую технологическую схему обозначают, подписывая внизу под схемой: Рисунок - 1, Рисунок - 2 и т. д.

### **4.2.7 Оформление графической части научно-исследовательской работы.**

Все листы графической части должны быть оформлены со штампом.

**Оформление таблиц**. Если лист содержит одну таблицу, то название таблицы пишется в штампе и нумерация не ставится. Если на листе несколько таблиц, то таблицы нумеруются (новый лист – новая нумерация таблиц), и пишется название в верхнем левом углу над таблицей.

Пример: Таблица \_- Название таблицы номер Таблица \_- Название таблицы номер

**Оформление рисунков**. К рисункам относятся графики, диаграммы, схемы. Если лист содержит один рисунок, то название рисунка пишется в штампе и нумерация не ставится. Если на листе несколько рисунков, то рисунки нумеруются (новый лист – новая нумерация рисунков), и пишется название под рисунком в левой части. Название рисунков и таблиц пишется с заглавной буквы. К чертежам относятся – аппаратурно-технологическая схема производства и чертеж единицы оборудования. Чертежи оформляются аналогично чертежам дипломного проекта.

Пример:

Рисунок 1 — Технологическая схема производства вареной колбасы Рисунок 2 — Схема исследований\_\_

> *Методические указания рассмотрены на заседании кафедры «Технология производства и переработки продукции животноводства» «31» августа 2023 года (протокол № 1)*

*Приложение 1 Форма титульного листа ВКР*

#### **МИНИСТЕРСТВО СЕЛЬСКОГО ХОЗЯЙСТВА РОССИЙСКОЙ ФЕДЕРАЦИИ**

**Федеральное государственное бюджетное образовательное учреждение высшего образования «Саратовский государственный университет генетики, биотехнологии и инженерии имени Н. И. Вавилова»**

**Факультет ветеринарной медицины, пищевых и биотехнологий**

**Кафедра Технологии производства и переработки продукции животноводства**

**ДОПУЩЕНО к защите:** Зав. кафедрой \_\_\_\_\_\_\_\_\_\_\_\_ И.О. Фамилия  $\begin{array}{ccccc}\n\leftarrow & & \rightarrow & & \text{20} & \text{r}.\n\end{array}$ 

### **ВЫПУСКНАЯ КВАЛИФИКАЦИОННАЯ РАБОТА**

### **на тему:**

**«………………………………………………………………………………….»**

Направление подготовки **19.03.03 Продукты питания животного происхождения**

> Направленность (профиль) **Технология мяса и мясных продуктов**

**Обучающийся:** Фамилия Имя Отчество \_\_\_\_\_\_\_\_\_\_\_\_

*(подпись)*

**Руководитель выпускной квалификационной работы:** ученая степень, ученое звание, Фамилия Имя Отчество

 *(подпись)*

**Саратов 20\_\_\_**

### **МИНИСТЕРСТВО СЕЛЬСКОГО ХОЗЯЙСТВА РОССИЙСКОЙ ФЕДЕРАЦИИ**

#### **Федеральное государственное бюджетное образовательное учреждение высшего образования «Саратовский государственный университет генетики, биотехнологии и инженерии имени Н. И. Вавилова»**

#### **Факультет ветеринарной медицины, пищевых и биотехнологий**

**Кафедра Технологии производства и переработки продукции животноводства**

**«УТВЕРЖДАЮ»**

Заведующий кафедрой \_\_\_\_\_\_\_\_\_ И.О. Фамилия  $\left\langle \left\langle \frac{\ }{\ } \right\rangle \right\rangle$   $\longrightarrow$   $\left\langle \frac{\ }{\ } \right\rangle$   $\longrightarrow$   $20$   $\Gamma$ .

### **ЗАДАНИЕ**

на подготовку выпускной квалификационной работы (ВКР)

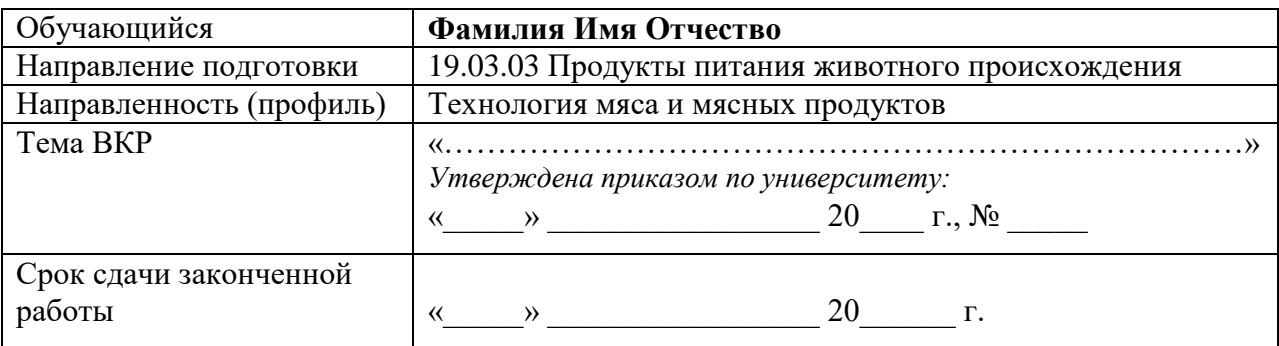

#### **1. Исходные данные к работе:**

- 1) …..
- 2) …..
- 3) …..

……

**2. Содержание расчетно-пояснительной записки (перечень подлежащих разработке вопросов):**

1) ….. 2) ….. 3) ….. …

**3. Перечень графического материла (с точным указанием обязательных чертежей, рисунков, схем, диаграмм, графиков, фото и т.п.):**

1) ….. 2) ….. 3) ….. ……

**4. Рекомендуемая литература, справочные и архивные материалы, типовые проекты и другие материалы по теме ВКР:**

1) …..  $2)$  … 3) ….. ……

**Дата выдачи задания** «  $\longrightarrow$  »  $\qquad \qquad$  20  $\qquad$  г. (протокол №  $\qquad \qquad$ )

**Руководитель выпускной квалификационной работы:** ученая степень, ученое звание Фамилия, Имя Отчество  $\frac{1}{(nodnucb)}$ 

 *(подпись)*

**Задание принял к исполнению** \_\_\_\_\_\_\_\_\_\_ /Фамилия И.О./

 *(подпись)*

### **МИНИСТЕРСТВО СЕЛЬСКОГО ХОЗЯЙСТВА РОССИЙСКОЙ ФЕДЕРАЦИИ Федеральное государственное бюджетное образовательное учреждение высшего образования**

**«Саратовский государственный университет генетики, биотехнологии и инженерии имени Н. И. Вавилова»**

#### **Факультет ветеринарной медицины, пищевых и биотехнологий**

**Кафедра Технологии производства и переработки продукции животноводства**

Руководитель ВКР \_\_\_\_\_\_\_\_\_\_\_\_\_\_\_\_\_ И.О. Фамилия

**СОГЛАСОВАНО УТВЕРЖДАЮ** Заведующий кафедрой \_\_\_\_\_\_\_\_\_\_\_\_ И.О. Фамилия  $\begin{array}{cccc}\n\text{w} & \text{w} & \text{w} & \text{w} \\
\text{w} & \text{w} & \text{w} & \text{w} & \text{w} \\
\text{w} & \text{w} & \text{w} & \text{w} & \text{w} \\
\text{w} & \text{w} & \text{w} & \text{w} & \text{w} \\
\text{w} & \text{w} & \text{w} & \text{w} & \text{w} \\
\text{w} & \text{w} & \text{w} & \text{w} & \text{w} \\
\text{w} & \text{w} & \text{w} & \text{w} & \text{w} \\
\text{w} & \text$ 

### **КАЛЕНДАРНЫЙ ГРАФИК**

выполнения выпускной квалификационной работы (ВКР)

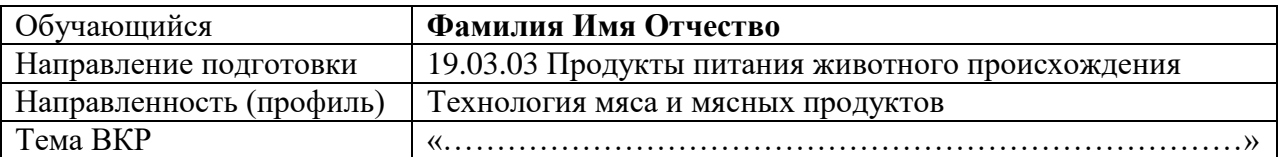

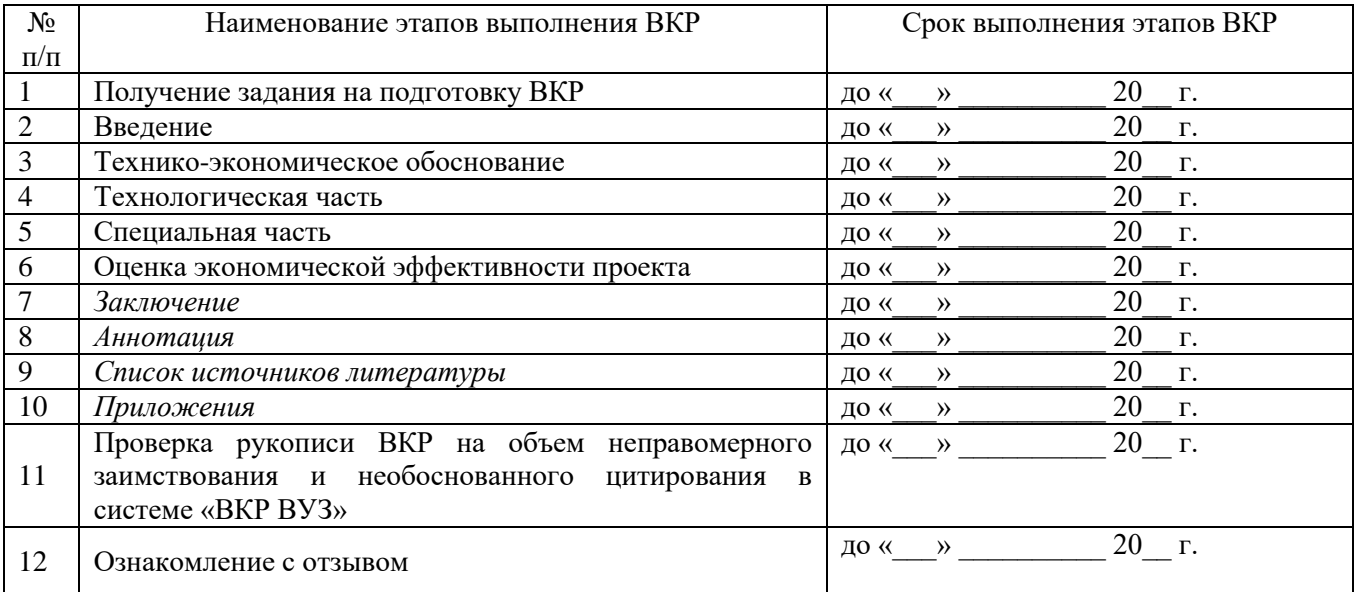

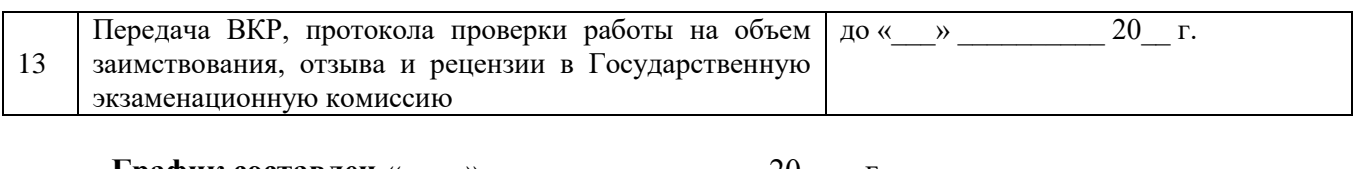

**График составлен** «\_\_\_\_» \_\_\_\_\_\_\_\_\_\_\_\_\_\_\_\_\_ 20\_\_\_ г.

**Обучающийся** \_\_\_\_\_\_\_\_\_\_ /Фамилия И.О./

 *(подпись)*

#### **ОТЗЫВ**

### о работе **Фамилия Имя Отчество**

в период подготовки выпускной квалификационной работы

на тему: «………………………………………………………………………………………»

*Отзыв руководителя на ВКР характеризует работу по следующим направлениям:* 

- *- актуальность и значимость поставленных в работе задач;*
- *- полнота использования фактического материала и источников;*
- *- наиболее удачно раскрытые аспекты темы;*
- *- уровень самостоятельности обучающегося в принятии отдельных решений;*
- *- обоснованность выводов и ценность практических рекомендаций;*
- *- основные недостатки работы;*
- *- возможность допуска к защите.*

#### **Примерное содержание отзыва**

Выпускная квалификационная работа выполнена грамотно, с привлечением обширного материала по различным группам микроорганизмов, биотехнологических методов получения медицинских препаратов и влияния условий ферментации на конечный продукт.

Имя Отчество своевременно приступила к работе над выпускной квалификационной работой, в течение всего периода работал активно и творчески. В ходе сбора информации и работы над выпускной квалификационной работой он проявил трудолюбие, настойчивость и дисциплинированность, что позволило ему успешно завершить работу, выполнив поставленные задачи и добившись цели своей работы.

Выпускная квалификационная работа охватывает весь объем проектирования в полном соответствии с заданием.

Работа с Имя Отчество показала, что она обладает запасом достаточно прочных знаний и может грамотно использовать их при решении производственных задач. Все изложенное характеризует Имя Отчество как вполне сформировавшегося профессионала и ей может быть присвоена квалификация бакалавр по направлению подготовки «Продукты питания животного происхождения».

**Отмеченные достоинства:** за время работы над выпускной квалификационной работой Фамилия И.О. зарекомендовала себя в качестве ответственного, трудолюбивого и заинтересованного исследователя, способного к научному труду и применению своих знаний на практике. Фамилия И.О. провела анализ достаточного количества литературных источников, а также выполнила большой объем исследований по теме ВКР.

По результатам выпускной квалификационной работы был сделан доклад на Научнопрактической конференции по итогам научно-исследовательской и производственной работы студентов за 20\_\_ год, проходившей «\_\_»\_\_\_\_\_\_\_\_\_ 20\_\_ г. в Саратовском государственном университете генетики, биотехнологии и инженерии имени Н. И. Вавилова, за который присуждено гран-при. Имеется публикация в сборнике материалов данной конференции. Также Фамилия И.О. в соавторстве подготовлена статья (в журнал по перечню ВАК), которая находится в редакции на рецензировании.

**Отмеченные недостатки:** В связи с тем, что Фамилия И.О. проделана большая практически значимая работа, следовало бы проводить более широкую её апробацию на конференциях разного уровня.

**Заключение:** В целом, выпускная квалификационная работа Фамилия И.О. отвечает требованиям, предъявляемым к выпускным квалификационным работам, и может быть рекомендована для защиты на заседании государственной экзаменационной комиссии. Выпускная квалификационная работа Фамилия И.О. заслуживает высокой положительной оценки, а сам(а) Фамилия И.О. – присуждения квалификации «бакалавр» по направлению подготовки 19.03.03 Продукты питания животного происхождения.

**Руководитель ВКР:** Фамилия Имя Отчество, \_\_\_\_\_\_\_\_\_\_ должность, *подпись* ученая степень, ученое звание

« $\rightarrow$  20 г.

*Приложение 5 Форма заявки организации на выполнение ВКР*

### **Оформляется на официальном бланке организации**

Ректору ФГБОУ ВО Вавиловский университет Д.А. Соловьеву

### **Письмо-заказ на разработку выпускной квалификационной работы**

Уважаемый Дмитрий Александрович!

Администрация «Наименование организации» (адрес организации) просит поручить обучающемуся направления подготовки 19.03.03 Продукты питания животного происхождения **Фамилия Имя Отчество** разработать выпускную квалификационную работу на тему «Формулировка темы ВКР».

Обоснование разработки предлагаемой темы:

*(Пример. Уникальные свойства хитозана и широкий спектр его применения обусловливают повышенный интерес к нему производителей. Так, наше предприятие заинтересовано в поиске потенциальных источников хитозана и разработке оптимальных технологий его изготовления. Это позволит нам расшить ассортимент выпускаемой продукции и повысить технико-экономические показатели предприятия.)*

Руководитель М.О. Фамилия *М.П.*

*Дата*

### **Требования к ВКР для проверки в системе поиска заимствований**

Выпускная квалификационная работа должна представлять собой единый файл в формате \*.dос или \*.dосх., включающий в себя:

- титульный лист;
- содержание;
- введение;
- основную часть работы (главы);
- заключение;
- список литературы.

Название файла: ВКР\_ФамилияИмяОтчество\_ФВМПиБххх,

где:

ххх – номер учебной группы обучающегося.

### **Заявление о самостоятельном характере ВКР**

 $\mathfrak{A},$ 

# *(Ф.И.О)*

Обучающийся 4 курса факультета ветеринарной медицины, пищевых и биотехнологий направления подготовки 19.03.03 Продукты питания животного происхождения (направленность (профиль) – Технология мяса и мясных продуктов) заявляю, что в моей выпускной квалификационной работе на тему:

\_\_\_\_\_\_\_\_\_\_\_\_\_\_\_\_\_\_\_\_\_\_\_\_\_\_\_\_\_\_\_\_\_\_\_\_\_\_\_\_\_\_\_\_\_\_\_\_\_\_\_\_\_\_\_\_\_\_\_\_\_\_\_\_\_\_\_\_ \_\_\_\_\_\_\_\_\_\_\_\_\_\_\_\_\_\_\_\_\_\_\_\_\_\_\_\_\_\_\_\_\_\_\_\_\_\_\_\_\_\_\_\_\_\_\_\_\_\_\_\_\_\_\_\_\_\_\_\_\_\_\_\_\_\_\_\_ \_\_\_\_\_\_\_\_\_\_\_\_\_\_\_\_\_\_\_\_\_\_\_\_\_\_\_\_\_\_\_\_\_\_\_\_\_\_\_\_\_\_\_\_\_\_\_\_\_\_\_\_\_\_\_\_\_\_\_\_\_\_\_\_\_\_\_\_ \_\_\_\_\_\_\_\_\_\_\_\_\_\_\_\_\_\_\_\_\_\_\_\_\_\_\_\_\_\_\_\_\_\_\_\_\_\_\_\_\_\_\_\_\_\_\_\_\_\_\_\_\_\_\_\_\_\_\_\_\_\_\_\_\_\_\_\_

представленной в Государственную экзаменационную комиссию для защиты, не содержится элементов плагиата.

Все прямые заимствования из печатных и электронных источников имеют соответствующие ссылки.

Я ознакомлен(-а) с действующим Положением о порядке проведения проверки выпускных квалификационных работ, обучающихся на наличие заимствованного текста и их размещения в электронно-библиотечной системе в ФГБОУ ВО Вавиловский университет, в соответствии с которым обнаружение плагиата является основанием для отказа в допуске ВКР к защите и применения дисциплинарных взысканий вплоть до отчисления из университета.

*Подпись*

*Дата*

#### **РАЗРЕШЕНИЕ**

#### **на размещение выпускной квалификационной работы в ЭБС**

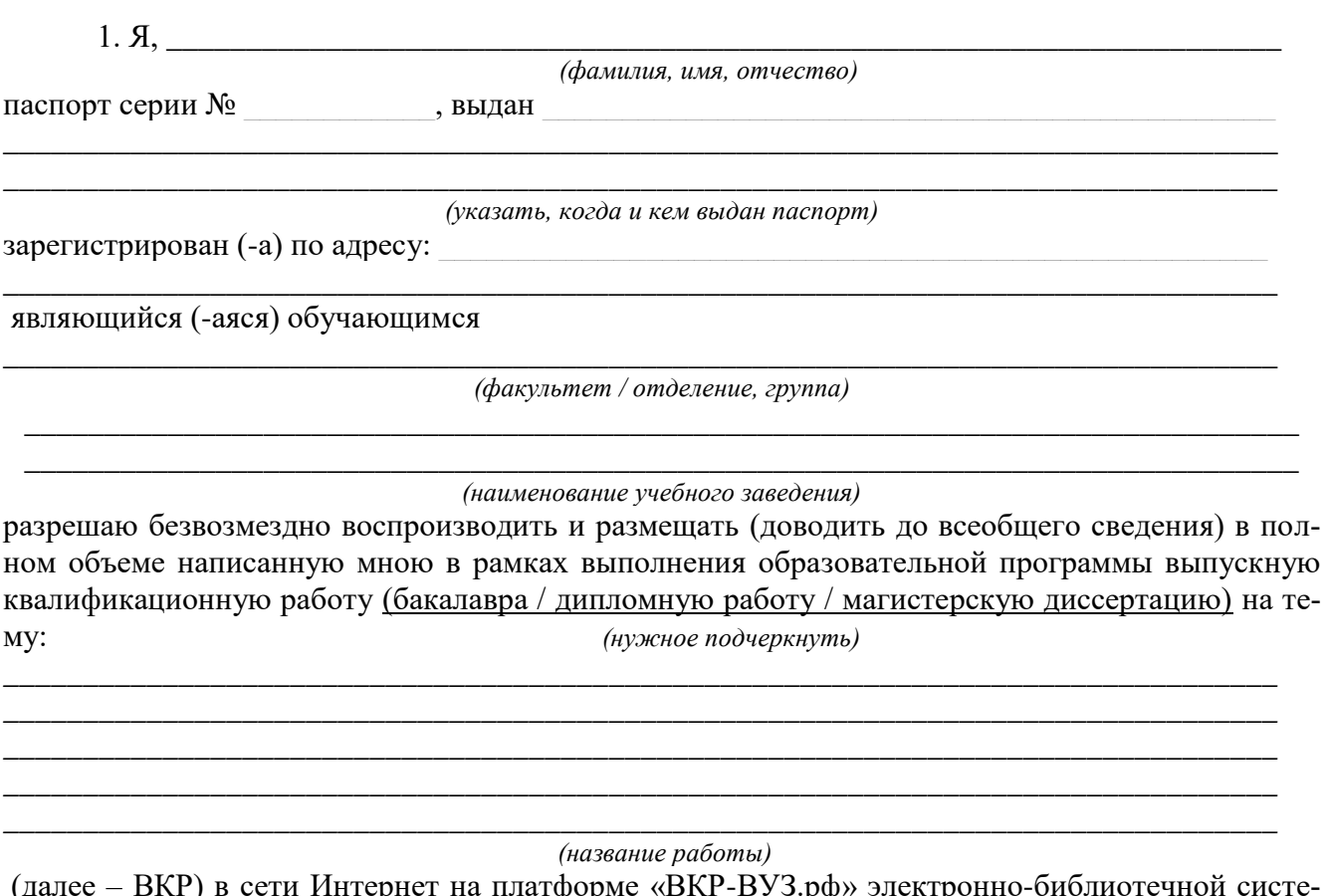

(далее – ВКР) в сети Интернет на платформе «ВКР-ВУЗ.рф» электронно-библиотечной системы, расположенной по адресу [http://www.vkr-vuz.ru](http://www.vkr-vuz.ru/) (далее –Интернет-портал), таким образом, чтобы любой пользователь данного портала мог получить доступ к ВКР из любого места и в любое время по собственному выбору, в течение всего срока действия исключительного права на ВКР.

2. Я подтверждаю, что ВКР написана мною лично, в соответствии с правилами академической этики и не нарушает авторских прав иных лиц. Все прямые заимствования из печатных и электронных источников имеют соответствующие ссылки и оформлены как цитаты.

3. Я понимаю, что размещение ВКР на Интернет-портале не позднее чем через 1 (один) год с момента подписания мною настоящего разрешения означает заключение между мной и ФГБОУ ВО Вавиловский университет (наименование учебного заведения) лицензионного договора на условиях, указанных в настоящем разрешении.

4. Я сохраняю за собой исключительное право на ВКР.

5. Настоящее разрешение является офертой в соответствии со статьей 435 Гражданского кодекса РФ. Размещение ВКР на Интернет-портале является акцептом в соответствии со статьей 438 Гражданского кодекса РФ.

Дата: Подпись:

#### **Аннотация**

Тема выпускной квалификационной работы «План цеха по выпуску полуфабрикатов мощностью 29 тонн продукции в смену».

Автор Иванова Л.А. Руководитель Левина Т.Ю.

Проект включает 95 страниц пояснительной записки, 5 листов графической части, 20 таблиц, 1 график, 29 источников литературы

В работе предлагаются альтернативные варианты организации технологических процессов производства полуфабрикатов, что является особенностью задания.

Ассортимент и объем производства продукции обоснованы технологическими расчетами.

В работе предусмотрены расчеты сырья и готовой продукции, вспомогательных материалов, обоснованы рациональные технологические схемы переработки мясного сырья для производства полуфабрикатов – быстрозамороженных, рубленных, крупнокусковых, проведен расчет и подбор технологического оборудования, численности рабочих, производственных площадей.

Проект дополнен расчетами затрат на производство и реализацию продукции, основных технико-экономических показателей, экономическим анализом, а также предприятиями по обеспечению безопасности и безвредности производственных процессов для рабочего персонала и окружающей среды

#### *Основные надписи на чертежах*

Основные надписи на чертежах строительных проектов и текстовых документах к ним выполняются по ГОСТ 21.101 – 94 СПДС: форма 3 – для чертежей, форма 5 – для первого листа текстового документа, форма б - для последующих листов текстового документа, с некоторыми коррективами, учитывающими, что студенты выполняют не реальные, а учебные проекты.

**Образец оформления основной надписи для дипломных проектов**

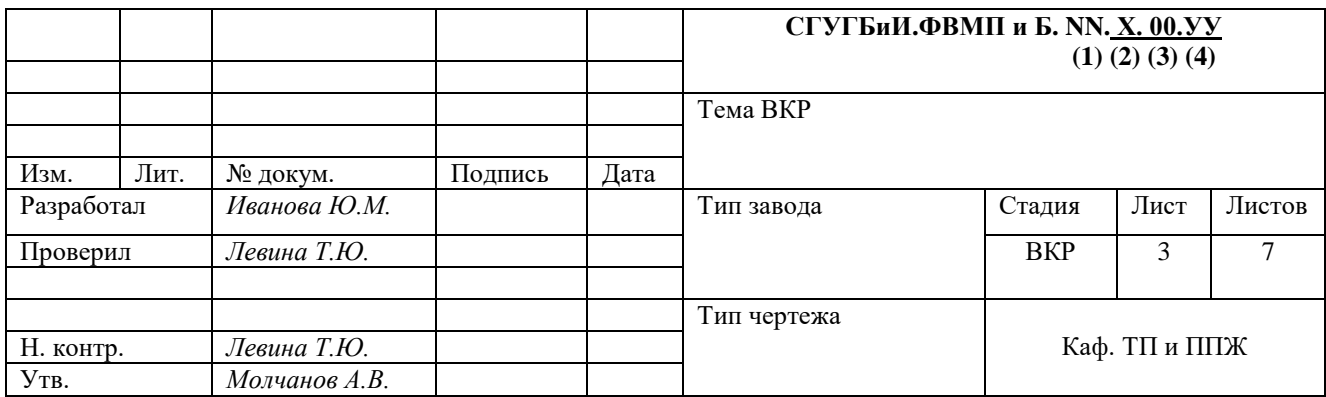

СГУГБиИ. ФВМПиБ. NN. X 00. YY

 $(1)$   $(2)$   $(3)$   $(4)$ 

**(1)** NN–«19.03.03» - шифр направления (последние две цифры)

**(2)** Х – С – строительство

Н – научный

Р – реконструкция

**(3)** 00 – тип завода:

## **Для дипломных проектов (профиль подготовки «Технология мяса и мясных продуктов»**

КЗ – колбасный завод КК - консервный комбинат ПЦ - птицецех

ХК – холодильно-колбасный корпус

ХБ – хладобойня

МЖ – мясожировой корпус

**(4)**YY – тип чертежа: ГП – генплан

ПЦ – план цеха

РЗ – разрез здания

А3 – схема автоматизации

ПЗ – пояснительная записка

ПЛ – плакат

Пример *для научных дипломов*:

СГУГБиИ ФВМПиБ.NN.X.YY.

На листах с таблицами, графиками основную надпись размешают на оборотной стороне листа в левом нижнем углу.

В левом верхнем углу каждого чертежа помещают «поисковый» штамп: (графа 1 основной надписи размером 120х10), развернутый относительно основной надписи на 180 °.

### ФОРМА И РАСПОЛОЖЕНИЕ ДОПОЛНИТЕЛЬНОЙ ГРАФЫ ОСНОВНОЙ НАДПИСИ ПРИ ВЫПОЛНЕНИИ ГРАФИЧЕСКОЙ ЧАСТИ

Формат А1

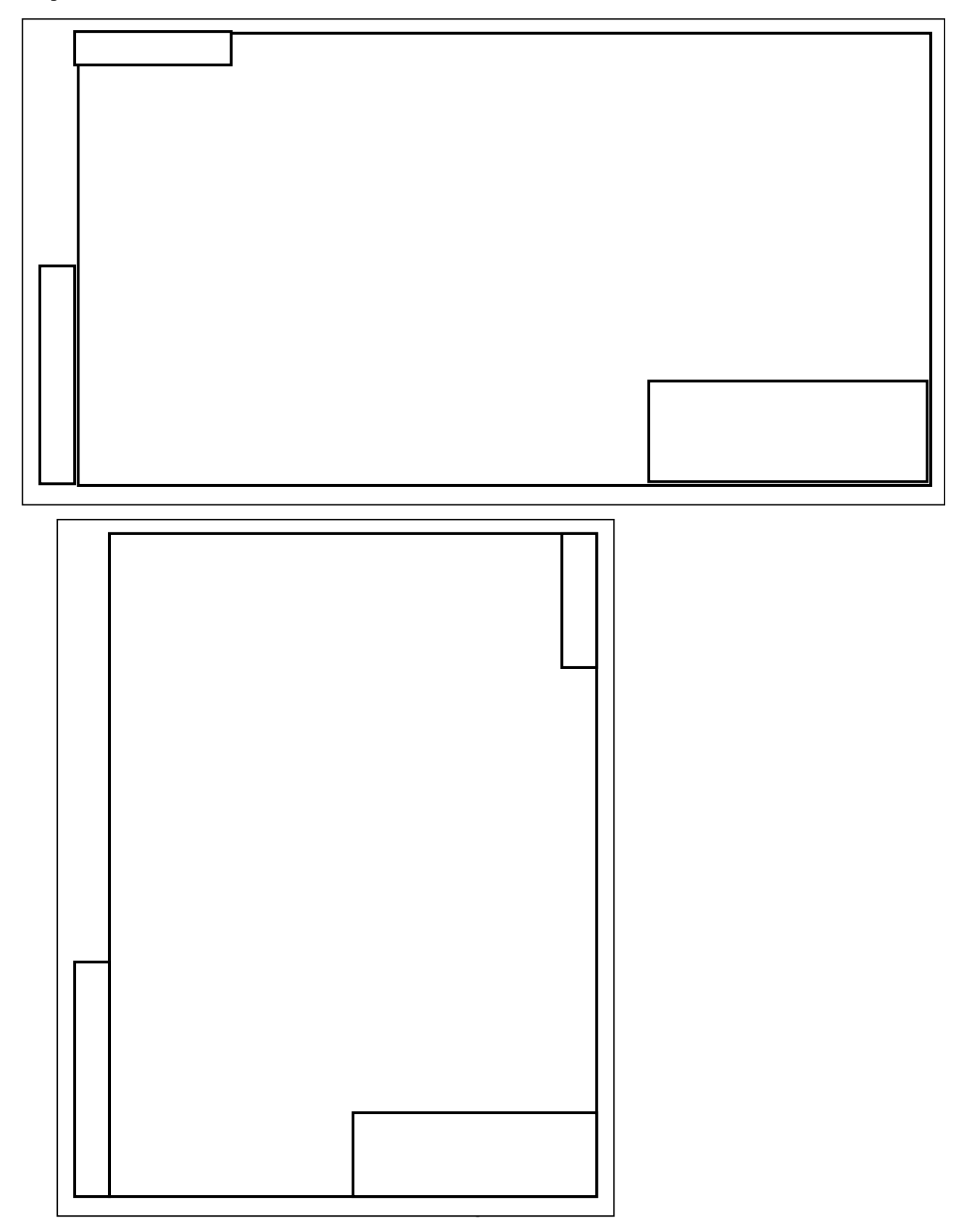

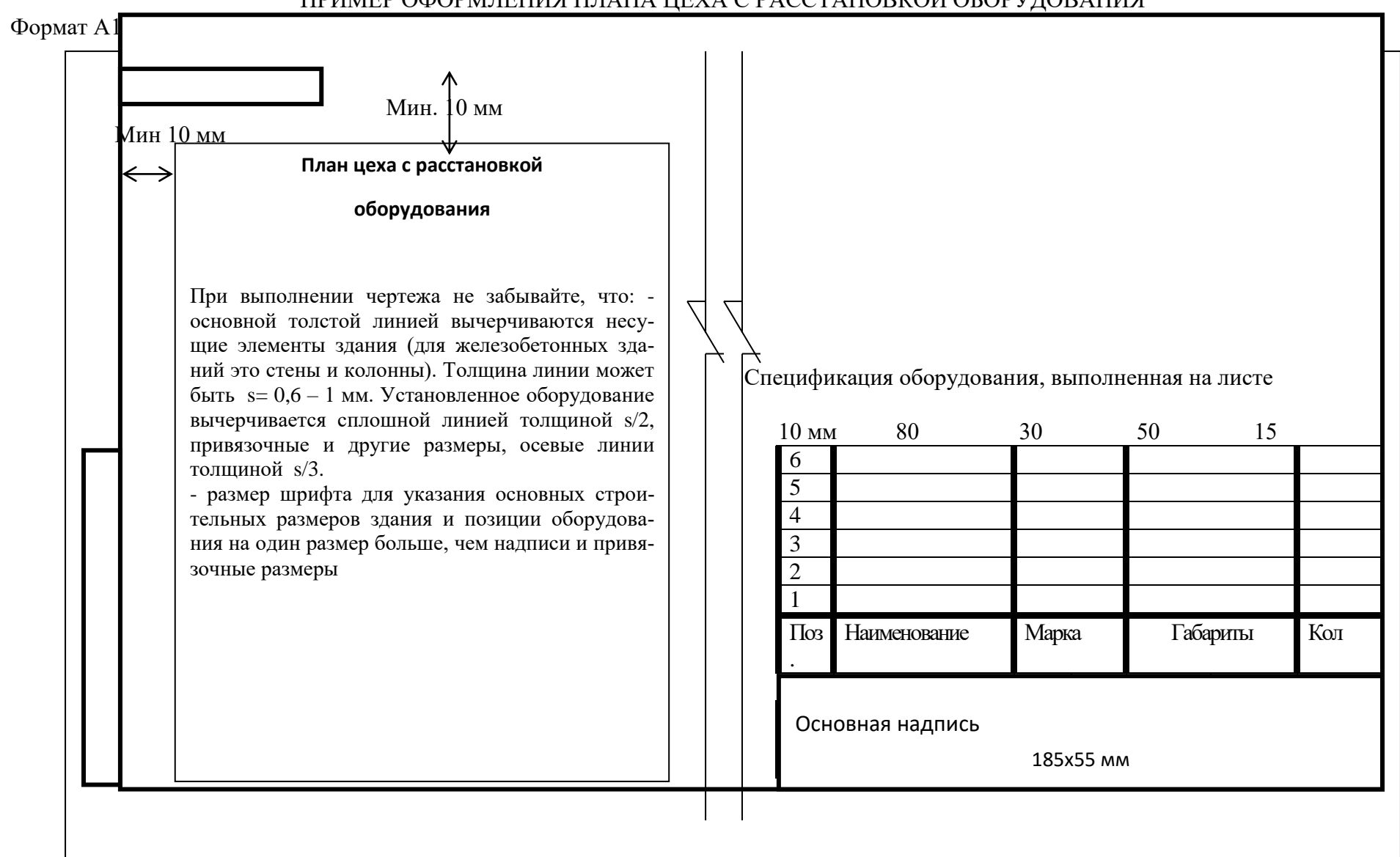

### ПРИМЕР ОФОРМЛЕНИЯ ПЛАНА ЦЕХА С РАССТАНОВКОЙ ОБОРУДОВАНИЯ

# ПРИМЕРЫ ОФОРМЛЕНИЯ ЭКСПЛИКАЦИИ ПОМЕЩЕНИЙ

# Форма ЭКСПЛИКАЦИИ ПОМЕЩЕНИЙ

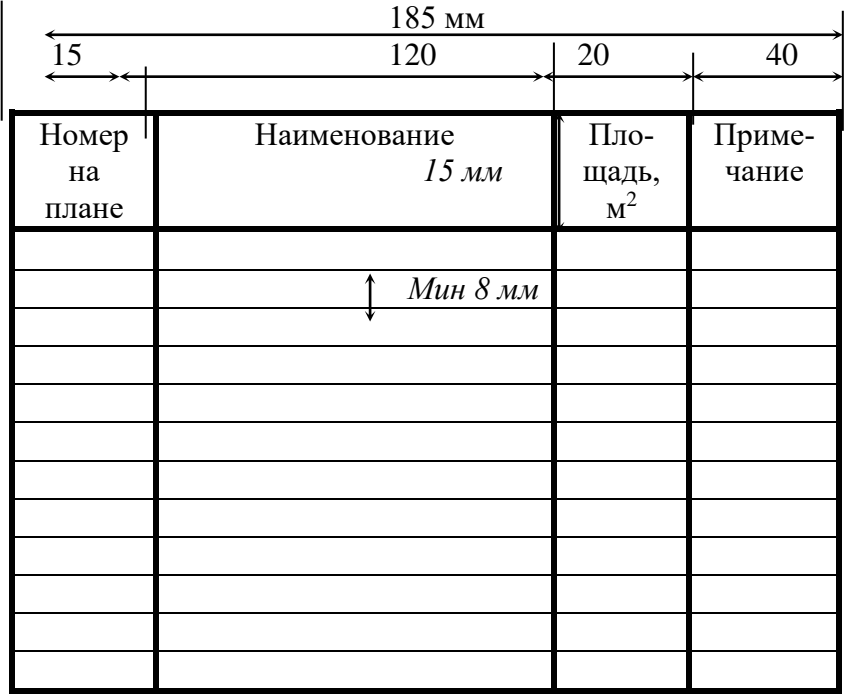

# ПРИМЕРЫ ОФОРМЛЕНИЯ ЭКСПЛИКАЦИИ ЗДАНИЙ

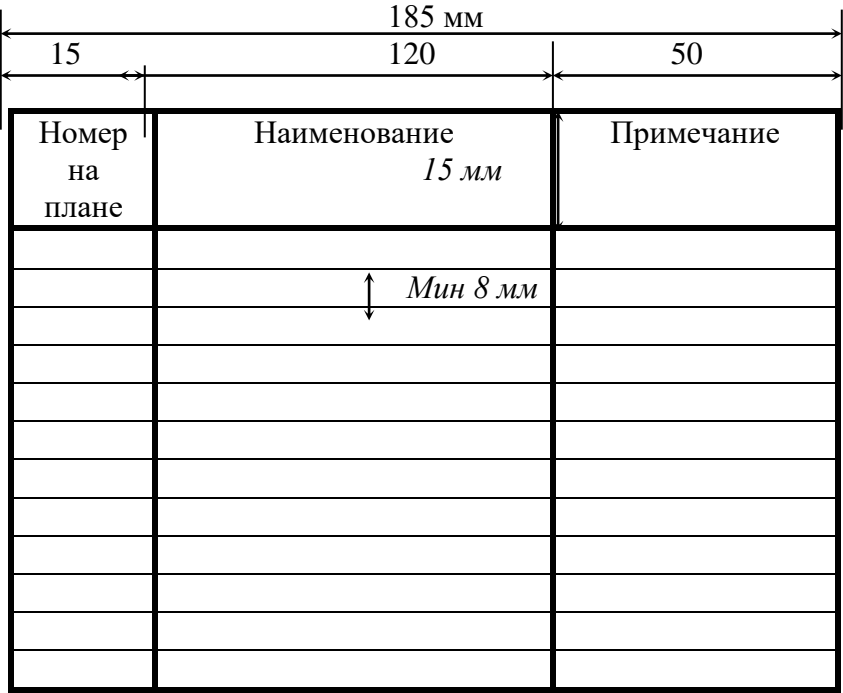

# Форма ЭКСПЛИКАЦИИ ЗДАНИЙ